# **Федеральное агентство по образованию**

Томский государственный университет

# **УЧЕБНО-МЕТОДИЧЕСКИЙ КОМПЛЕКС СПЕЦИАЛИЗАЦИИ «ПАРАЛЛЕЛЬНЫЕ КОМПЬЮТЕРНЫЕ ТЕХНОЛОГИИ» (010128)**

Томск 2008

Учебно-методический комплекс специализации «Параллельные компьютерные технологии» (010128) *ОДОБРЕН* кафедрой вычислительной математики и компьютерного моделирования (протокол  $\mathcal{N}_2$  1 от « 30 » августа 2005 г.) и *РЕКОМЕНДОВАН* методической комиссией механикоматематического факультета (протокол № 1 от «26 » января 2006 г.)

Председатель комиссии профессор, доктор физ.-мат. наук Г.Г.Пестов

Утверждаю Декан механико-математического факультета доцент, кандидат физ.-мат. наук В.Н.Берцун

Учебно-методический комплекс представляет описание учебного плана специализации «Параллельные компьютерные технологии» (010128), распределение спецкурсов по семестрам и рабочие программы спецкурсов специализации. Каждая рабочая программа включает организационнометодический раздел, содержание, учебно-методическое обеспечение курса (задачи и темы лабораторных работ, список основной и дополнительной литературы, темы для самостоятельной работы, вопросы и контрольные задания к зачету или экзамену).

Рекомендуется для студентов направлений «010100-Математика» и «010109-Механика» математических факультетов университетов.

Авторы:

В.Н. Берцун, В.Д. Гольдин, В.И. Лаева, Н.Н. Меркулова, М.Д. Михайлов, А.В. Старченко, А.З. Фазлиев

# Содержание

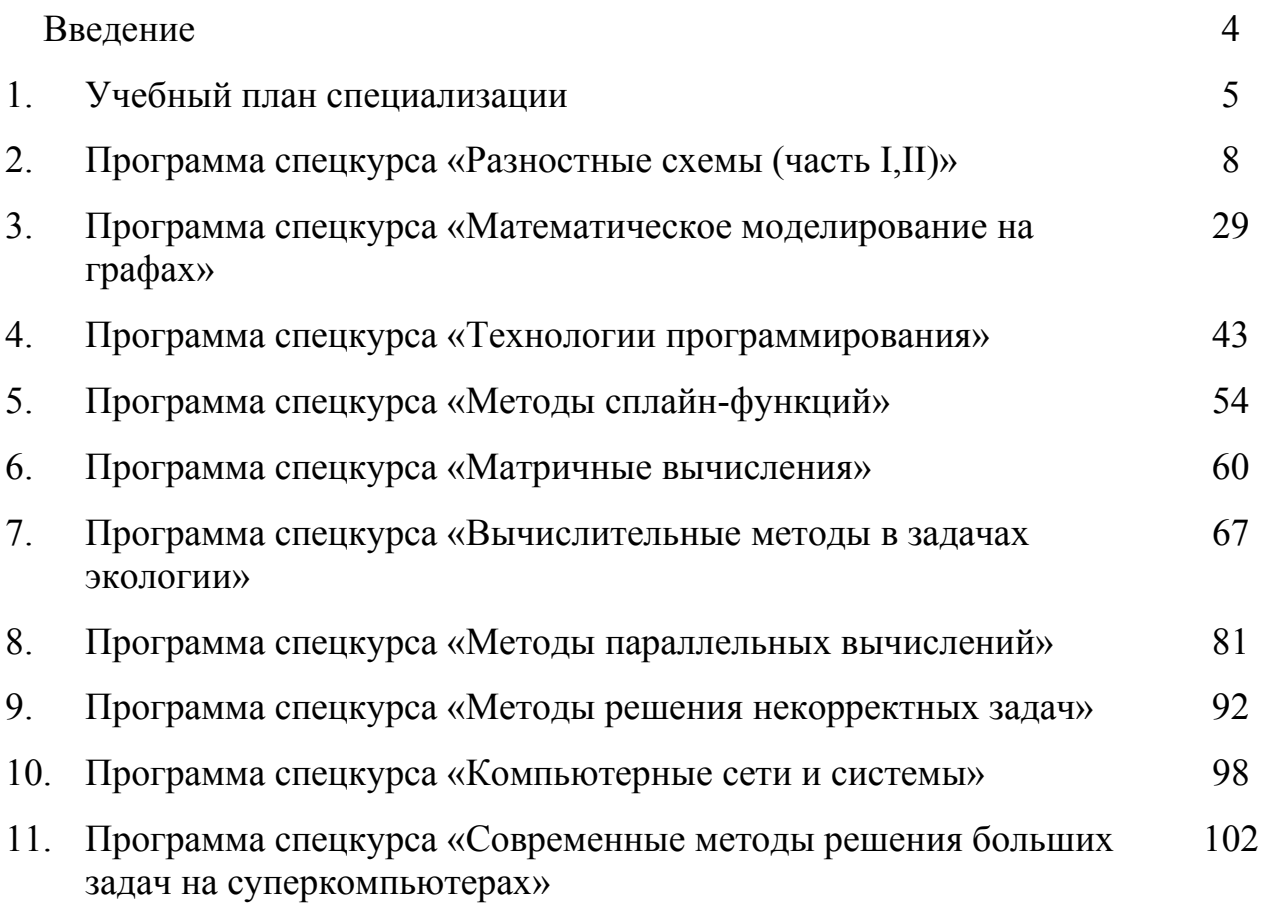

# **Введение**

В настоящее время одной из главных задач в области развития суперкомпьютерных технологий в России является повышение качества подготовки специалистов по параллельным технологиям, формирование требований стандарта разработки электронных учебных пособий по высокопроизводительным вычислениям для системы открытого образования, создание открытого, Интернет-доступного учебно-методического обеспечения для подготовки специалистов в области высокопроизводительных распределенных вычислений. Для выполнения этой задачи необходимо наличие высококвалифицированных и активно работающих в области высокопроизводительных вычислений и информационных технологий преподавательских и научных кадров, которые имеют достаточный опыт по созданию и разработке учебно-методического обеспечения параллельных вычислений, а также электронных учебных пособий. Кроме того, важно наличие развитых Интернет-ресурсов для поддержания разработанных и опубликованных электронных материалов в доступном и активном состоянии. Не менее важным является обеспечение доступа в Интернет с пропускной способностью не менее 10 Мб/с.

Томский государственный университет располагает требуемыми для решения этой задачи научно-педагогическими кадрами, высокопроизводительными и Интернет-ресурсами. С 2001 года в ТГУ начата переподготовка преподавательских и научных кадров, нацеленная на активное применение высокопроизводительных вычислительных систем в образовательной и исследовательской деятельности. Разработаны курсы по архитектуре компьютеров, топологиям многопроцессорных вычислительных систем, операционным системам, методам параллельных вычислений, технологиям параллельного программирования, современным методам решения больших задач на суперкомпьютерах и т.д. Эти курсы имеют обширную теоретическую (34-56 часов лекций) и основательную практическую части. С 2002 года ведется обучение студентов механикоматематического факультета параллельным компьютерным технологиям. В 2001 и 2002 гг. преподаватели ТГУ опубликовали несколько учебных пособий и методических указаний по параллельным вычислениям. С 2000 года в ТГУ устойчиво функционирует многопроцессорная вычислительная система, на которой выполняются научные исследования, поддержанные грантами РФФИ и Международных программ ЕвроСоюза, выполняются курсовые и дипломные работы студентов, проводятся учебные практические занятия. На ММФ в 2005-2006г. защищено две кандидатские диссертации по параллельным вычислениям. Особо следует упомянуть о развитых Интернетресурсах ТГУ, позволяющих успешно выполнять проекты по дистанционному образованию.

4

В рамках ассоциации «Сибирский открытый университет» налажено тесное сотрудничество Томского государственного университета с Кемеровским, Омским, Новосибирским государственными, Новосибирским техническим университетами, которые также имеют опыт и в разработке электронных учебников и, в том числе, учебных пособий по параллельным вычислениям и преподавании параллельных компьютерных технологий. В 2001, 2003, 2005, 2007 годах проведены Сибирские школы-семинары по параллельным вычислениям, опубликованы сборники докладов и лекций их участников.

# **Учебный план специализации «Параллельные компьютерные технологии» (010128)**

# **III курс 2-ой семестр (17 недель)**

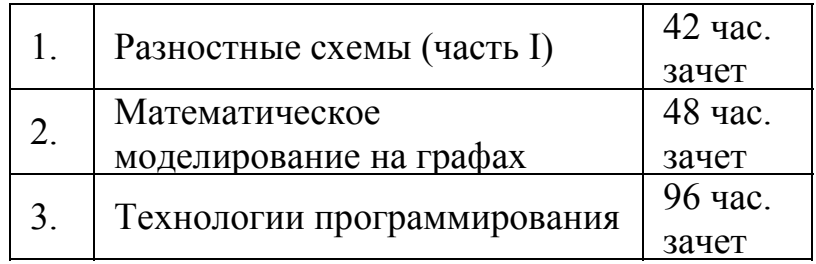

## **IV курс 1-ый семестр (18 недель)**

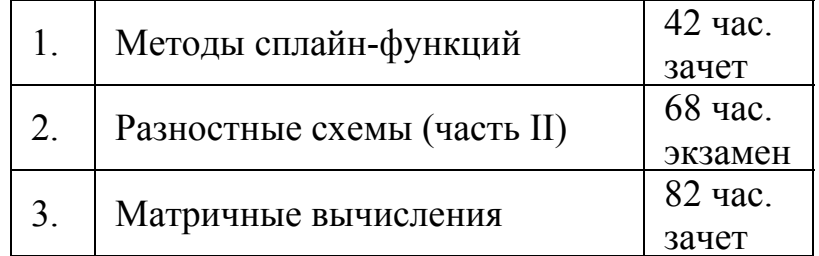

# **IV курс 2-ой семестр (17 недель)**

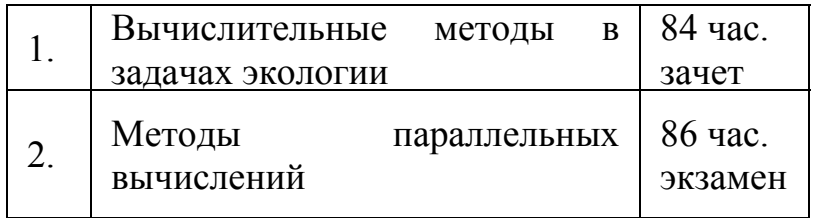

# **V курс 1-ый семестр (10 недель)**

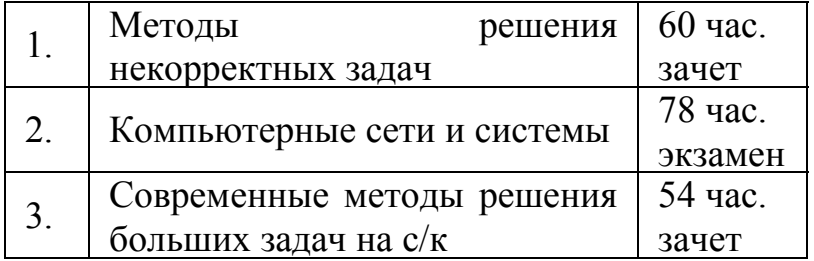

Всего: 740 часов.

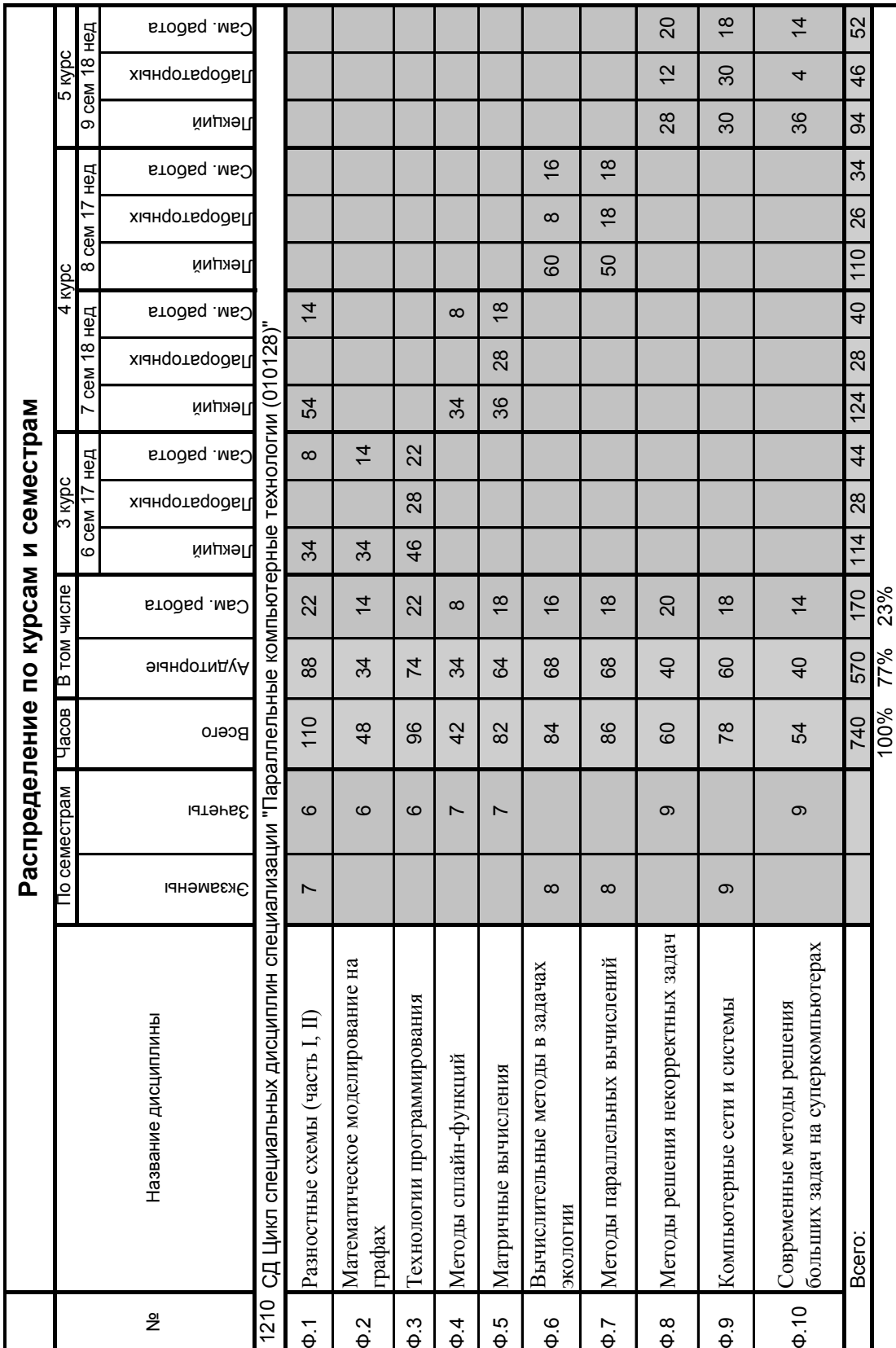

## **Федеральное агентство по образованию**

Томский государственный университет

## УТВЕРЖДАЮ

Декан механикоматематического факультета \_\_\_\_\_\_\_\_ В.Н. Берцун

« 26 » января 2006 г.

# **РАЗНОСТНЫЕ СХЕМЫ (часть 1,2)**

Рабочая программа

Направление 010100 – математика Специальность 010101 – математика

> Статус дисциплины: Дисциплина специализации

> > Томск 2006

#### $\mathbf{I}$ . Организационно-методический раздел

Цель курса: подготовка специалиста-математика к эффективному использованию современных разностных методов решения нестационарных краевых задач.

Задачи учебного курса:

- изучение основных понятий теории разностных схем и обоснование их применения к решению задач механики сплошной среды.

- привитие основных навыков написания, исследования и применения разностных схем к решению прикладных задач на высокопроизводительных компьютерах;

- формирование представлений о содержании, тенденциях развития, а также роли этой теории в создании новых вычислительных алгоритмов для многопроцессорных вычислительных систем.

Место курса: входит в блок специальных дисциплин, дает основы фундаментальных знаний в области теории разностных методов  $\mathbf{M}$ математического моделирования прикладных задач механики сплошной среды.

Требования к уровню освоения курса: студент должен овладеть системой знаний о теоретических основах разностных методов, уметь применять эти методы к решению прикладных задач.

#### **II.** Содержание курса

### Часть I

1. Введение. Предмет и методы теории разностных схем. Устойчивые и неустойчивые алгоритмы. Этапы развития теории разностных схем. (4 ч)

2. Разностные схемы для обыкновенных дифференциальных уравнений. Простейшие разностные производные. Примеры разностных схем для задачи Коши. Сходимость метода Эйлера. Порядок разностного уравнения. Общее решение однородного разностного уравнения второго порядка. О корректном задании начальных условий для разностного уравнения второго порядка. Сетки и сеточные функции. Нормы сеточных функций пространства  $U_h$  и  $F_h$ . Аппроксимация краевой задачи разностной схемой. Модификации метода Эйлера. Определение сходимости. Метод неопределенных коэффициентов построения разностных аппроксимаций дифференциальных операторов на неравномерной сетке. Формулы численного дифференцирования. Шаблон схемы. Два определения устойчивости разностной схемы и условия их эквивалентности. Теорема сходимости. (16 ч)

3. Каноническая форма записи разностной схемы. Примеры приведения к канонической форме. Достаточный признак устойчивости, как равномерная

ограниченность норм степеней оператора  $R<sub>h</sub>$ . Необходимый спектральный признак устойчивости. Примеры исследования на устойчивость для системы двух ОДУ первого порядка. Нормальные матрицы. Теорема Гершгорина. Достаточный признак устойчивости. Примеры. Стратегия выбора шага интегрирования для методов Эйлера. (6 ч)

4. Краевая задача для уравнения второго порядка. Постановка задачи, физическая интерпретация, разностная схема. Теорема Адамара. Теорема Таусски. Собственные числа простейших матриц, возникающих в разностных схемах. Определение хорошей обусловленности для трехдиагональных систем. Достаточный признак хорошей обусловленности. Критерий хорошей обусловленности для задач с постоянными коэффициентами. Метод стрельбы (баллистический метод) и понятие о методе конечных элементов. Решение задач. (8 ч)

#### **Часть II**

1. Разностные схемы для уравнений с частными производными. Введение в предмет. Типы уравнений с частными производными. Краевые условия 1-4 рода для задач механики сплошной среды. Системы обозначений А.А.Самарского для разностных схем. (2 ч)

2. О математическом аппарате теории разностных схем. Формулы разностного дифференцирования произведения и формулы суммирования по частям. Первая и вторая формулы Грина. Неравенство Коши–Буняковского. Разностные аналоги теорем вложения. Метод энергетических неравенств. Принцип максимума (минимума). (6 ч)

3. Уравнение параболического типа. Первая краевая задача. Однопараметрическое семейство разностных схем, построение этого семейства методом неопределенных коэффициентов. Оценка порядка аппроксимации и аппроксимации на решении. Интегро-интерполяционный метод. Устойчивость схемы с весами по начальным данным методом гармоник (методом разделения переменных). Определение абсолютно устойчивых, условно и безусловно устойчивых разностных схем. Примеры (явная схема Ричардсона, схема Дюфорта–Франкела, схема с весами). Устойчивость по правой части. Сходимость и точность. Метод энергетических неравенств. Аппроксимация III – го краевого условия в схеме с весами. Трехслойные разностные схемы. Разностная схема для квазилинейного уравнения. Метод прогонки с итерацией. Реализация краевых условий. Краевые условия для задач с плоской, цилиндрической и сферической симметрией. (16 ч)

4. Уравнение гиперболического типа. Устойчивость по начальным данным. Условие Куранта, Фридрихса и Леви. Метод спектрального анализа при исследовании на устойчивость по начальным условиям. Метод

дифференциального приближения для разностной схемы. Г и П-формы первого дифференциального приближения (ПДП). Связь между устойчивостью схемы и неполной параболичностью ее ПДП в П–форме. Монотонные разностные схемы. Некоторые схемы для линейного уравнения переноса (явная схема с разностями против потока, схема "чехарда", Лакса-Вендроффа, Мак-Кормака, Кранка-Николсона, компактная схема). Аппроксимационная (схемная) и искусственная вязкость. О задании дополнительных граничных условий при численном решении краевых задач для уравнений гиперболического типа (на примере уравнения переноса). Теория Бабенко – Гельфанда, Крайсса – Густаффсона – Сундстрема исследования устойчивости схем с учетом влияния граничных условий. Анализ нормальных мод. Критерий устойчивости Тадмора – Гольдберга. Применение к системе уравнений гиперболического типа. (10 ч)

5. Операторно-разностные схемы. Разностные схемы как операторные уравнения. Каноническая форма записи двухслойных и трехслойных разностных схем. Достаточные условия устойчивости двухслойных схем в линейных нормированных пространствах. Классы устойчивости двухслойных схем, устойчивость по начальным данным. Необходимые и достаточные условия устойчивости по начальным данным. (8 ч)

6. Экономичные разностные схемы для многомерных нестационарных краевых задач. Метод дробных шагов. Понятие экономичной по числу операций разностной схеме. Эквивалентная схема в целых шагах (на примере разностной схемы ППП и схемы расщепления). Аппроксимация и устойчивость схем в дробных шагах. (6 ч)

7. Метод суммарной аппроксимации А.А. Самарского. Определение схемы суммарной аппроксимации и ее экономичности (на примере схемы ППП и схемы расщепления). Реализация краевых условий. Схема расщепления по координатам. Схема расщепления по физическим процессам. Понятие о методе суммарной аппроксимации. Параллельный алгоритм реализации явной разностной схемы на многопроцессорном кластере. Метод конечных объемов построения разностных схем. Разностные схемы на треугольных сетках и ячейках Дирихле. Разностные схемы метода Монте-Карло для решения краевых задач. (6 ч)

### **Лабораторные работы**

### **Часть I**

1. Нахождение общего решения неоднородного разностного уравнения первого и второго порядка с соответствующими начальными условиями. (4 ч)

2. Решение задачи Коши для ОДУ первого (второго) порядка. (4 ч)

### **Часть II**

1. Решение краевой задачи теплопроводности по схеме с весами. (4 ч)

2. Решение задачи Коши для уравнения (системы уравнений) гиперболического типа I порядка. Исследование монотонности и сходимости схемы. (6 ч)

3. Получение расчетных формул метода суммарной аппроксимации для двумерной нестационарной краевой задачи. (4 ч)

### **III. Учебно-методическое обеспечение курса**

#### **1. Основная литература**

#### **Часть I**

- 1. *Самарский А.А.* Введение в теорию разностных схем. М.: Наука, 1971, 552с.
- 2. *Самарский А.А.* Теория разностных схем. М.: Наука, 1977, 656с.
- 3. *Самарский А.А., Гулин А.В.* Устойчивость разностных схем. М.: Наука, 1973, 415с.
- 4. *Яненко Н.Н.* Метод дробных шагов решения многомерных задач математической физики. – Новосибирск: изд-во Наука СО, 1967, - 195с.
- 5. *Самарский А.А., Николаев Е.С.* Методы решения сеточных уравнений. – М.: Наука, 1978, 592с.
- 6. *Годунов С.К., Рябенький В.С.* Разностные схемы. М.: Наука, 1973, 400 с.
- 7. *Оран Э., Борис Дж.* Численное моделирование реагирующих потоков. М. 1990, 660с.
- 8. *Рихтмайер Р.Д.* Разностные методы решения краевых задач. М. 1960.
- 9. *Калиткин Н.Н.* Численные методы. М. 1978. –512 с.
- 10. *Дъяченко В.Ф.* Основные понятия вычислительной математики. М. 1977.
- 11. *Каханер Д., Моулер К., Нэш С.* Численные методы и программное обеспечение. М. 1998.
- 12. *Ракитский Ю.В., Устинов С.М., Черноруцкий И.Г.* Численные методы решения жестких систем ОДУ. Л. – 1977, – 84 с.
- 13. *Лебедев А.С., Черный С.Г.* Практикум по численному решению уравнений в частных производных.- Н-ск, 2000, 136 с.
- 14. *Ильин В.П.* Методы неполной факторизации для решения алгебраических систем.- М. 1995, 288 с.
- 15. *Амосов А.А.* и др. Вычислительные методы для инженеров. 1994.
- 16. *Вержбицкий В.М.* Численные методы. М., 2001.
- 17. *Ильин В.П.* Методы конечных разностей и конечных объемов для эллиптических уравнений. – Новосибирск: Наука, 2000. – 345с.
- 18. *Шокин Ю.И., Яненко Н.Н.* Методы дифференциального приближения. Применение к газовой динамике. – Н-ск: Наука, 1985. – 364 с.
- 19. *Рождественский Б.Л., Яненко Н.Н.* Системы квазилинейных уравнений. – М.: Наука, 1968. – 592 с.
- 20. *Рихтмайер Р., Мортон К.* Разностные методы решения краевых задач. – М.: Мир, 1972. – 418 с.
- 21. *Компаниец Л.А.* Обзор работ по исследованию устойчивости разностных схем с дополнительными граничными условиями, аппроксимирующих уравнения гиперболического типа // Препринт 10. – Красноярск, 1988. – 27 с.
- 22. Элементы теории разностных схем. Методические указания / Меркулова Н.Н., Михайлов М.Д. – Томск: ТГУ, 1993, ч. 1.-17 с.
- 23. Элементы теории разностных схем. Методические указания / Меркулова Н.Н., Михайлов М.Д. – Томск : ТГУ, 1994, ч.2. – 14 с.
- 24. Элементы теории разностныз схем. Методические указания / Меркулова Н.Н., Михайлов М.Д. – Томск : ТГУ, 1994, ч. 3. – 10 с.
- 25. *Киреев В.И., Пантелеев А.В.* Численные методы в примерах и задачах. М.: Высшая школа, 2004. – 480 с.
- 26. *Богачев К.Ю.* Основы параллельного программирования. М.: Бином. Лаборатория знаний, 2003. – 342 с.
- 27. *Самарский А.А., Вабищевич П.Н.* Численные методы решения задач конвекции-диффузии. М.: УРСС, 2004. – 246 с.
- 28. *Дробышевич В.И., Дымников В.П., Ривин Г.С.* Задачи по вычислительной математике. М.: Наука, 1980. 143 с.

#### **Задачи для индивидуальных заданий**

#### **Часть I**

**Задание 1.** Найти общее решение неоднородного разностного уравнения первого (второго) порядка с соответствующими начальными условиями.

Частное решение неоднородного разностного уравнения определить:

а) в виде свертки;

б) по виду правой части.

Сравните полученное таким образом решение с численным, определенным с помощью ПЭВМ.

Задача № 1.

$$
u_{j-1} - 5u_j + u_{j+1} = f_j,
$$
  

$$
u_0 = 0.5; u_1 = 1.5;
$$

$$
f_j = \cos(j).
$$

Задача № 2.

$$
u_{j-1} - \frac{5}{2}u_j + u_{j+1} = f_j,
$$
  
\n
$$
u_0 = 0, 5; u_1 = 1;
$$
  
\n
$$
f_j = 3^j.
$$

Задача № 3.

$$
2u_j - 5u_{j+1} = f^2,
$$
  

$$
u_0 = 1.
$$

Задача № 4.

$$
2u_j - u_{j+1} = \left(\frac{1}{2}\right)^j,
$$
  

$$
u_0 = 0, 8.
$$

Задача № 5.

$$
u_{j-1} - \frac{5}{2}u_j + u_{j+1} = f^2,
$$
  
\n
$$
u_0 = 0, 1; u_1 = 0, 3.
$$
  
\n
$$
WW \t W \t P \t EE
$$
  
\n
$$
B
$$
  
\n
$$
B
$$
  
\n
$$
B
$$

**Рисунок 1. Расчетный шаблон.** 

**Задание 2.** Методом неопределенных коэффициентов построить разностную схему с соответствующим шаблоном, аппроксимирующую задачу Коши для обыкновенного дифференциального уравнения первого (второго) порядка.

Численно (на ПЭВМ) решить поставленную задачу. Записать разностную схему в операторной форме и оценить порядок погрешности аппроксимации. Привести используемые определения.

Задача № 1.

$$
\frac{du}{dx} + xu = \sin(x),
$$
  
 
$$
u(0) = 1, \quad x \in [0,1]; \quad h = 0,05.
$$
  
Шаблон: Рисунок 1. (точки P-E)

Задача № 2.

$$
\frac{d^2u}{dx^2} - (1 + x^2)u = \sqrt{x+1},
$$
  
  $u(0) = 2,$   
  $u'(0) = 1, x \in [0,1], h = 0,1.$   
IIIaблон: Procyнок 1. (точки W-P-E)

Задача № 3.

$$
\frac{d^2u}{dx^2} + (1+x^2)\frac{du}{dx} = e^{2-3x^2},
$$
  
  $u(0) = 1,$   
  $u'(0) = 0,5, x \in [0,1], h = 0,05.$   
Шаблон: Рисунок 1. (точки W-P-E)

Задача № 4.

$$
\frac{du}{dx} + x(0, 5 + x)u = e^{-x},
$$
  
 
$$
u(0) = 1, \quad x \in [0,1]; \quad h = 0, 05.
$$
  
IIIaблон: Рисунок 1. (точки W-P-E)

Задача № 5.

$$
\frac{d^2u}{dx^2} - (1 + x^2)u = \sqrt{x},
$$
  
  $u(0) = 2,$   
  $u'(0) = 1, x \in [0,1], h = 0,05.$   
Шаблон: Рисунок 1. (точки W-P-E)

Задача № 6.

$$
\frac{du}{dx} + \frac{x}{1+u} = \cos(x),
$$
  
  $u(0) = 3, \quad x \in [0,1], \quad h = 0,01.$ 

### **Часть II**

#### **Задание 1.**

1. Методом неопределенных коэффициентов построить разностную схему с шаблоном, указанным в соответствующем варианте задания.

2. Оценить погрешность аппроксимации этой схемы в норме *Ch* (или  $L_2(\omega_n)$ .

3. Исследовать устойчивость схемы с весами по начальным данным в случае I-й краевой задачи при соответствующем значении σ .

4. Получить численное решение соответствующей задачи.

Задача № 1.

$$
\frac{\partial u}{\partial t} = \frac{\partial^2 u}{\partial x^2} + \sin(x),
$$
  
 
$$
u(x, 0) = x,
$$
  
 
$$
\frac{\partial u(0, t)}{\partial x} = \sin(x), \frac{\partial u(1, t)}{\partial x} = 1,
$$
  
 
$$
x \in [0, 1], \quad t \in [0, 2].
$$

Оценить погрешность аппроксимации этой схемы в норме  $C(\omega_h)$ Исследовать устойчивость схемы по начальным данным,  $\sigma = 0$ .

Задача № 2.

$$
\frac{\partial u}{\partial t} = \frac{\partial^2 u}{\partial x^2} + \cos(x),
$$
  
\n
$$
u(x, 0) = 1 - x,
$$
  
\n
$$
\frac{\partial u(0, t)}{\partial x} = \cos(x), \quad \frac{\partial u(1, t)}{\partial x} = 0,
$$
  
\n
$$
x \in [0, 1], \quad t \in [0, 2].
$$

Исследовать устойчивость схемы с весами Самарского А.А. по правой

части (в норме τ  $(\omega_h)$ ,  $\sigma = \sigma_* = \frac{1}{2} - \frac{1}{12}$  $(\omega_{h}), \sigma = \sigma_{*} = \frac{1}{2} - \frac{h^{2}}{16}$  $L_2(\omega_h)$ ,  $\sigma = \sigma_* = \frac{1}{2} - \frac{h}{12}$ 

Задача № 3.

$$
\frac{\partial u}{\partial t} = \frac{\partial^2 u}{\partial x^2} + \sin(x),
$$
  
\n
$$
u(x, 0) = e^{-x},
$$
  
\n
$$
\frac{\partial u(0, t)}{\partial x} = e^t, \quad \frac{\partial u(1, t)}{\partial x} = e^{t-1},
$$
  
\n
$$
\sigma = 0, 1, x \in [0, 1], t \in [0, 2].
$$

Исследовать устойчивость схемы с весами Самарского А.А. по правой части (в норме  $L_{2}$  $(\omega_h)$ ),  $\sigma = \frac{1}{2}$ .  $L_2(\omega_h)$ ),  $\sigma =$ 

Задача № 4.

$$
\frac{\partial u}{\partial t} = (0, 4x)^2 \frac{\partial^2 u}{\partial x^2},
$$
  
 
$$
u(x, 0) = 0, 1 + x,
$$
  
 
$$
u(0, t) = 0, 1, u(1, t) = 1, 1,
$$
  
 
$$
x \in [0, 1], t \in [0, 2].
$$

Оценить погрешность аппроксимации этой схемы в норме  $L_2(\omega_h)$ Исследовать устойчивость схемы с весами Самарского А.А.,  $\sigma = 1$ .

Задача № 5.

$$
\frac{\partial u}{\partial t} = (0, 3 \cdot x)^2 \frac{\partial^2 u}{\partial x^2} + 0, 1,
$$
  
\n
$$
u(x, 0) = 0, 2 + x,
$$
  
\n
$$
u(0, t) = 0, 2, u(1, t) = 1, 2, \sigma = 0, 7,
$$
  
\n
$$
x \in [0, 1], t \in [0, 3].
$$

 Исследовать устойчивость схемы по начальным данным методом гармоник.

### **Задание 2.**

1. Выбрать соответствующее граничное условие, чтобы краевая задача

была поставлена корректно.

2. Методом неопределенных коэффициентов построить разностную схему с шаблоном, указанным в соответствующем варианте.

3. Построить Г и П-формы первого дифференциального приближения (ПДП) для построенной схемы.

4. Исследовать разностную схему на устойчивость: а) методом гармоник и б) с помощью П-формы ПДП.

5. При необходимости задайте дополнительное граничное условие (ДГУ) и исследуйте его влияние на устойчивость разностной задачи.

6. Выбирая из условия устойчивости шаг по времени  $\tau$ , численно решить поставленную задачу с использованием ПЭВМ.

Задача № 1.

 $\frac{\partial u}{\partial t} + a \frac{\partial u}{\partial x} = 0$ ,  $a = -0, 5$ ,  $u(x, 0) = \sin(x)$ .  $u(0,t) = 0,5$ ,  $u(1,t) = 0,5$ ,  $x \in [0,1]$ ,  $h_x = 0.05$ ,  $t \in [0, 4]$ ,  $h_y$ - шаг сетки по оси  $x$ . Шаблон: Рисунок 1. (точки W-P-E-T)

Залача № 2.

$$
\frac{\partial u}{\partial t} + a \frac{\partial u}{\partial x} = 0, \quad a = -0, 7,
$$
  
\n
$$
u(x, 0) = \ln(x),
$$
  
\n
$$
u(1, t) = t, \quad u(2, t) = \ln(2) + t,
$$
  
\n
$$
x \in [1, 2], \quad h_x = 0, 05,
$$
  
\n
$$
t \in [0, 3].
$$
  
\nIIIaõron: Proynok 1. (TOYKU T-P-EE)

Задача № 3.

$$
\frac{\partial u}{\partial t} + 1, 1 \frac{\partial u}{\partial x} = 0,u(x, 0) = e^{-x},u(0,t) = u(1,t) = e^{-t}, x \in [0,1], h_x = 0,1,t \in [0,7].
$$

Шаблон: Рисунок 1. (точки T-B-W-E)

Задача № 4.

$$
\frac{\partial u}{\partial t} + 0, 4\frac{\partial u}{\partial x} = 0,
$$
  
 
$$
u(x, 0) = \cos(x),
$$
  
 
$$
u(0, t) = u(1, t) = 1, \quad x \in [0, 1], \quad h_x = 0, 1,
$$
  
 
$$
t \in [0, 4].
$$
  
IIIaблон: Рисунок 1. (точки W-B-E)

Задача № 5.

$$
\frac{\partial u}{\partial t} - 0,9\frac{\partial u}{\partial x} = 0,
$$
  
\n
$$
u(x,0) = \sin(x) + 1,
$$
  
\n
$$
u(0,t) = e^t + \sin(x), \quad u(1,t) = e^t + \sin(x)
$$
  
\n
$$
x \in [0,1], \quad h_x = 0,1, \quad t \in [0,4].
$$
  
\n
$$
\text{IIa6.00H: Prayhok 1. (TOYKU B-P-E)}
$$

Задача № 6.

$$
\frac{\partial u}{\partial t} + 0, 4\frac{\partial u}{\partial x} = 0, \nu(x, 0) = \begin{cases} 1, & x \le 0, 3, \\ 0, & 0, 3 < x \le 1, \end{cases} \nu(0, t) = 1, \quad u(1, t) = 0.
$$

Использовать разностную схему Мак-Кормака

$$
\begin{cases} v_j^{(1)} = v_j^n + \frac{\tau}{h} \left( v_{j+1}^n - v_j^n \right), \\ v_j^{n+1} = \frac{1}{2} \left\{ v_j^{(1)} + v_j^n + \frac{\tau}{h} \left( v_j^{(1)} - v_{j-1}^{(1)} \right) \right\}, \end{cases}
$$

 $\mu_0^{n+1} = \nu_1^{n+1}$ ,

$$
\begin{cases}\nv_j^{(1)} = v_j^n + \frac{\tau}{h} \left( v_j^n - v_{j-1}^n \right) \\
v_j^{n+1} = \frac{1}{2} \left\{ v_j^{(1)} + v_j^n + \frac{\tau}{h} \left( v_{j+1}^{(1)} - v_j^{(1)} \right) \right\}, \\
\text{a.e.,}\n\quad\nv_0^{(1)} = v_1^{(1)}.\n\end{cases}
$$

Залача № 7.

$$
\frac{\partial u}{\partial t} + \frac{\partial u}{\partial x} = 0,
$$
  
  $u(x, 0) = 1,$   
 $u(0, 5t) = \cos(\omega t), u(1, t) = \cos(\omega t), \text{ and } \frac{\pi}{6}$   
 $x \in [0, 5; 1], h_x = 0, 05.$ 

Рассмотреть два вида ДГУ:

a) 
$$
v_N^{n+1} = v_{N-1}^{n+1}
$$
;  
\n5)  $v_N^{n+1} = v_N^{n+1} - \frac{\tau}{h} \left( v_N^{n+1} - v_{N-1}^{n+1} \right)$ ;

ИЛИ

$$
\nu_0^{n+1} = \nu_1^{n+1};
$$
  

$$
\nu_0^{n+1} = \nu_0^{n+1} - \frac{\tau}{h} \left( \nu_1^{n+1} - \nu_0^{n+1} \right).
$$

Шаблон: Рисунок 1. (точки Т-В-W-E)

# Примерный перечень вопросов к зачету (часть I) и к экзамену (часть II)

#### **Часть I**

1. Устойчивые и неустойчивые алгоритмы.

2. Необходимый спектральный признак устойчивости. Нормальные матрицы

3. Два определения устойчивости разностной схемы и условия их эквивалентности. Теорема сходимости.

4. Сетки и сеточные функции. Нормы сеточных функций пространства

 $U_{\mu}$ и  $F_{\mu}$ .

5. Примеры приведения к канонической форме. Достаточный признак устойчивости, как равномерная ограниченность норм степеней оператора  $R_{\mu}$ .

6. Порядок разностного уравнения. Общее решение однородного разностного уравнения второго порядка.

7. Теорема Адамара. Теорема Таусски. Собственные числа простейших матриц, возникающих в разностных схемах.

8. Простейшие разностные производные. Примеры разностных схем для задачи Коши. Сходимость метода Эйлера.

9. О корректном задании начальных условий для разностного уравнения второго порядка.

10. Примеры исследования на устойчивость для системы двух ОДУ первого порядка

11. Достаточный признак устойчивости, как равномерная ограниченность норм степеней оператора  $R_{\mu}$ .

12. Сходимость метода Эйлера и его модификаций

13. Определение хорошей обусловленности для трехдиагональных систем

#### Часть II

1. Основные обозначения и понятия теории разностных схем.

2. Сетки и сеточные функции. Одномерный и двумерный случаи. Равномерные и неравномерные сетки.

3. Примеры разностной аппроксимации простейших дифференциальных операторов.

a) 
$$
Lv \equiv \frac{dv}{dt}
$$
; 6)  $Lv \equiv \frac{\partial v}{\partial t} - \frac{\partial^2 v}{\partial x^2}$ ;  $v = v(x, t)$ .

4. Оценка погрешности аппроксимации.

 $5\Omega$ погрешности аппроксимации на Определения. сетке. Проиллюстрировать на примере.

6. О погрешности аппроксимации на неравномерной сетке. Показать на примере:  $Lu = u''$ ,

$$
L_h u = \frac{1}{h} \left[ \frac{u(x + h_2) - u(x)}{h_2} - \frac{u(x) - u(x - h_1)}{h_1} \right] = \frac{u_x - u_{\bar{x}}}{h};
$$
  
 
$$
h = 0.5(h_1 + h_2).
$$

- 7. Вывести формулы разностного дифференцирования произведения: I.  $(uv)_x = u_x v + u^{(+1)}v_x = u_x v^{(+1)} + uv_x;$ II.  $(uv)_x = u_x v + u^{(-1)}v_x = u_x v^{(-1)} + uv_x;$
- 8. Вывести формулы суммирования по частям: I.  $(u, v_r) = u_N v_N - u_0 v_1 - (u_r, v);$

II. 
$$
(u, v_x) = u_N v_{N-1} - u_0 v_0 - [u_x v]
$$
.

- 9. Доказать справедливость I формулы Грина:  $(z, (ay_{\overline{x}})_x) = -(ay_{\overline{x}}, z_{\overline{x}}] + azy_{\overline{x}}|_{\overline{x}} - a_1y_{\overline{x}}_0z_0;$ если  $z_0 = z_N = 0$ , то имеет место  $(z, \Lambda y) = -(ay_{z}, z_{z})$ , где  $\Lambda y = (ay_{z})_{x}$ ; ecли  $z = y$ , то  $(\Lambda y, y) = -(a, (y_z)^2)$ ,  $y_0 = y_y = 0$
- 10. Вывести I формулу Грина:

 $(z, ay_{\overline{x}})_x$   $-(y, (az_{\overline{x}})_x) = a_x (zy_{\overline{x}} - yz_{\overline{x}})_y - a_1 (y_x z - yz_x)_0$ . Если  $z = y = 0$  при  $x = 0$ ,  $x = 1$ , то формула примет вид  $(\Lambda y, z) = (y, \Lambda z)$ , где  $\Lambda y = (ay_z)_x$ .

11. Доказать теорему: Для всякой сеточной функции  $v(x)$ , заданной на сетке  $\overline{\omega}_h = \{x_i; x_i = jh, j = 0, N; x_0 = 0, x_N = 1\}$  и обращающейся в нуль при  $x = 0$  и  $x = 1$ , справедливо неравенство

$$
\|v\|_{c} \leq \frac{1}{2} \|v_{x} \|,
$$
  $\text{ are } \|v\|_{c} = \max_{x \in \omega_{h}} |v(x)|, \|v_{x} \| = \sqrt{\sum_{j=1}^{N} (v_{x,j})^{2}} h.$ 

Замечание: На отрезке  $(0, l)$  произвольной длины  $l$  справедливо неравенство

$$
\left| \nu(x) \right| \leq \left\| \nu \right\|_c \leq \frac{\sqrt{l}}{2} \left\| \nu_{\overline{x}} \right\|.
$$

12. Доказать теорему: Для всякой сеточной функции, заданной на

произвольной сетке  $\overline{\omega}_h = \{x_i; x_i = x_{i-1} + h_i, j = 0, N; x_0 = 0, x_N = l\}$  и обращающейся в нуль при  $x = 0$  и  $x = l$ , справедливо неравенство:

$$
||v|| \leq \frac{1}{4} ||v_{\overline{x}}||^2, \ v_0 = v_N = 0, \ ||v|| = \sqrt{(v, v)} = \left(\sum_{j=1}^{N-1} v_j^2 h_{j+1}\right)^{1/2},
$$

$$
||v_{\overline{x}}||^2 = (v_{\overline{x}}, v_{\overline{x}}) = \sum_{j=1}^{N} v_{\overline{x},j}^2 h_j.
$$

13. Доказать теорему: Для всякой сеточной функции  $v(x)$ , заданной на  $\overline{\omega}_h = \{x_i; x_i = jh, j = \overline{0, N}; x_0 = 0, x_N = l\}$  и равномерной сетке обращающейся в ноль при  $x = 0$  и  $x = l$  справедливо неравенство:

$$
\frac{h^2}{4} \|\nu_{\overline{x}}\|^{2} \leq \|\nu\|^{2} \leq \frac{1^{2}}{8} \|\nu_{\overline{x}}\|^{2}.
$$

14. Метод энергетических неравенств. Проиллюстрировать на примере задачи:

$$
u''(x) + f(x) = 0, \quad 0 < x < 1, \\
 u(0) = u(1) = 0.
$$

15. Разностная задача

$$
v_{xx} + f(x) = 0, \quad x \in \omega_h,
$$

$$
v_0 = v_N = 0,
$$

а) для случая равномерной сетки;

б) для случая неравномерной сетки.

16. Принцип максимума. Формулировка и доказательство.

17. Отыскание собственных значений и собственных функций на примере разностной задачи:

$$
\begin{cases} v_{xx} + \lambda v = 0, & x \in \omega_h, \\ v_0 = v_N = 0, & v \neq 0. \end{cases}
$$

18. Показать, что система функций  $\mu^{(k)}(x) = \sqrt{\frac{2}{l}} v^{(k)}(x)$ ,  $k = \overline{1, N-1}$  является

ортонормированной, где  $v^{(k)}(x) = \sin \frac{k\pi x}{l}$ .

19. Пусть на сетке  $\overline{\omega}_h$  задана функция  $f(x)$ , причем  $f_0 = f_n = 0$ . Тогда она представима в виде суммы по собственным функциям  $\mu^{(k)}(x)$ :

$$
f(x) = \sum_{k=1}^{N-1} f_k \mu^{(k)}(x).
$$

20. Доказать справедливость равенства:  $||f||^2 = \sum_{k=1}^{N-1} f_k^2$ .

21. Разностные схемы для уравнения теплопроводности с постоянными коэффициентами. Постановка I краевой задачи. Разностная аппроксимация с использованием однопараметрического семейства разностных схем с весом  $\sigma$ .

22. Выделение из семейства схем соответствующих явных и неявных разностных схем.

23. Оценка погрешности аппроксимации однопараметрического семейства cxem.

24. Оценка погрешности аппроксимации схемы, получающейся при  $\sigma = 1$ в норме  $C(\omega_h)$  и  $L_2(\omega_h)$ .

25. Устойчивость по начальным данным и по правой части. Определения.

26. Исследование устойчивости разностной задачи:

 $v_t - \sigma \tau \Lambda v_t = \Lambda v$ ,

 $v(x, 0) = u_0(x), v(0,t) = v(1,t) = 0$ 

по начальным данным методом разделения переменных в сеточной

норме  $L_2(\omega_h)$  (условие устойчивости  $\sigma \ge \sigma_0$ ,  $\sigma_0 = \frac{1}{2} - \frac{h^2}{4\pi}$ ).

Рассмотреть частные случаи:

a) 
$$
\sigma = 0
$$
;  
\n6)  $\sigma \ge 0.5$ ;  
\n $\sigma = \sigma_*, \sigma_* = \frac{1}{2} - \frac{h^2}{12\tau}$ .

27. Исследование устойчивости по правой части схемы с весом  $\sigma$  методом разделения переменных (решение ишем  $\overline{B}$ виде  $v = \sum_{i=1}^{N-1} v_{(i)}(x,t) = \sum_{i=1}^{N-1} T_i(t) X^{(i)}(x)$ 

a) cnynaŭ 
$$
\sigma \ge 0
$$
,  $\sigma_0 \ge \frac{1}{2} - \frac{h^2}{4\tau}$ ,  
6) cnyaaŭ  $\sigma \ge \sigma_{\varepsilon} = \frac{1}{2} - \frac{(1-\varepsilon)h^2}{4\tau}$ ,  $0 < \varepsilon < 1$ .

28. Доказать теорему: Если разностная схема с весом  $\sigma$  устойчива по правой части и аппроксимирует исходную дифференциальную задачу, то она сходится, причем порядок точности схемы совпадает с порядком погрешности аппроксимации.

29. Метод энергетических неравенств применительно к семейству схем с  $BECOM$   $\sigma$ .

30. Третья краевая задача для уравнения теплопроводности:

$$
\frac{\partial u}{\partial t} = \frac{\partial^2 u}{\partial x^2} + f(x, t), (x, t) \in G,
$$
  
\n
$$
u(x, 0) = u_0(x), \quad x \in [0, 1],
$$
  
\n
$$
\frac{\partial u(0, t)}{\partial x} = \sigma_1 u(0, t) - \mu_1(t),
$$
  
\n
$$
u(1, t) = \mu_2(t), \quad t \in [0, T],
$$
  
\n
$$
G = \{(x, t) | x \in (0, 1), \quad t \in (0, T)\}
$$

31. Оценить погрешность аппроксимации граничных условий.

32. Алгоритм решения 1-й краевой задачи ДЛЯ уравнения теплопроводности численным методом с использованием схемы с шаблоном. Построить ее МНК.

33. Трехслойные разностные схемы для уравнения теплопроводности:

34. Вопросы аппроксимации и устойчивости схем:

а) схема Ричардсона с шаблоном

б) схема Дюфорта-Франкела;

в) симметричные схемы

г) несимметричные схемы

35. О задании ДГУ при построении разностных схем. Постановка задачи Коши. МНК построить разностную схему «leap-frog» с шаблоном. Алгоритм численного решения задачи Коши. Вопросы аппроксимации и устойчивости. О задании ДГУ  $v_i^1$ .

36. Постановка краевой задачи I рода для уравнения переноса. Построение

численного метода с использованием схемы Лакса-Вендроффа.

37. Вопросы аппроксимации и устойчивости численного метода. О задании ДГУ для схемы «leap-frog» и Лакса-Вендроффа: три варианта задания ДГУ.

38. Необходимый признак Бабенко-Гельфанда исследования разностной краевой задачи на устойчивость.

39. Анализ нормальных мод исследования устойчивости разностной краевой задачи для трех видов ДГУ и для двух разностных схем:

а) «leap-frog»

б) Лакса-Вендроффа

Необходимые и достаточные условия устойчивости разностных схем. Исследовать устойчивость разностной схемы:

a) 
$$
\frac{v_j^{k+1} - v_j^k}{\tau} - \frac{w_{j+1}^{k+1} - w_{j-1}^{k+1}}{2h} = 0, \quad \frac{w_j^{k+1} - w_j^k}{\tau} - \frac{v_{j+1}^{k+1} - v_{j-1}^{k+1}}{2h} = 0;
$$
  
\n
$$
v_j^{k+1} - v_j^k - \frac{w_{j+1}^k - w_{j-1}^k}{2h} = 0, \quad \frac{w_j^{k+1} - w_j^k}{\tau} - \frac{v_{j+1}^k - v_{j-1}^k}{2h} = 0.
$$

40. Необходимый признак устойчивости Тадмора-Гольдберга.

41. Экономичные разностные схемы дробных шагов для многомерных задач математической физики. Понятие экономичной разностной схемы.

42. Схемы переменных направлений (продольно-поперечная схема) решения I краевой задачи для двумерного уравнения теплопроводности.

43. О задании граничного условия  $v^{n+1/2} = \overline{\mu}$  для схемы переменных направлений.

44. Об эквивалентности схемы переменных направлений в дробных шагах и соответствующей схемы в целых шагах.

45. Метод факторизации и метод суммарной аппроксимации построения экономичных разностных схем.

46. Операторно-разностные схемы. Понятия.

47. Понятие о двухслойных и трехслойных операторно-разностных схемах. Канонические формы двухслойных и трехслойных разностных схем.

48.Классы устойчивых двухслойных операторно-разностных схем.

49.Доказать теорему. Пусть *A* – самосопряженный оператор. Тогда  $(A(w+v), w-v) = (Aw, w) - (Av, v).$ 

50.Доказать теорему. Если для некоторой схемы из исходного семейства схем, для которого выполнены предположения 1) – 4), выполнено условие

 $B \ge 0.5$ т  $A$ , то эта схема устойчива в  $H_A$  по начальным данным с  $M_1 = 1$ , так постоянной что лля решения залачи  $\begin{cases} Bv_1 + Av = 0, & 0 \le t = t_n \in \widehat{\omega}_t, \\ v(0) - v_0 \end{cases}$ имеет место оценка  $\|v(t)\|_{A} \leq \|v_0\|_{A}$ ,  $t = n\tau$ ,  $n = 1, 2,...$ 

51. Исследование устойчивости схемы переменных направлений как операторно-разностной схемы.

52. Привести трехслойную схему с<br>  $v_t + A(\sigma_1 \hat{v} + (1 - \sigma_1 - \sigma_2)v + \sigma_2 \hat{v}) = \varphi$  к каноническому виду. 52. Привести трехслойную весами

53. Понятие суммарной аппроксимации.

Рабочая программа по курсу «Разностные схемы (часть I,II)» составлена на основе требований Государственного образовательного стандарта высшего профессионального образования по направлению 010101 – Математика, утвержденного «10» марта 2000 г.

Общий объем курса **110 ч**. Из них лекций – **88 ч.**, самостоятельной работы студентов – **22 ч**. З**ачет** в шестом семестре. **Экзамен** в седьмом семестре.

Предназначена для специализаций: вычислительная математика, параллельные компьютерные технологии.

### СОСТАВИТЕЛИ:

**Берцун Владимир Николаевич –** кандидат физико-математических наук, доцент кафедры вычислительной математики и компьютерного моделирования.

**Михайлов Михаил Дмитриевич –** старший преподаватель кафедры вычислительной математики и компьютерного моделирования.

### РЕЦЕНЗЕНТ:

профессор А.В. Старченко.

## **Федеральное агентство по образованию**

Томский государственный университет

## УТВЕРЖДАЮ

Декан механикоматематического факультета  $\geq$  В.Н. Берцун

« 26 » января 2006 г.

# **МАТЕМАТИЧЕСКОЕ МОДЕЛИРОВАНИЕ НА ГРАФАХ**

Рабочая программа

Направление 010100 – математика Специальность 010100 – математика

> Статус дисциплины: Дисциплина специализации

> > Томск 2006

#### $\mathbf{I}$ . Организационно-методический раздел

Цель курса: подготовка специалиста-математика к эффективному использованию современных методов математического моделирования на графах. Изучение основных понятий теории графов и обоснование их применения к созданию вычислительных алгоритмов и решению задач механики сплошной среды на одномерных клеточных комплексах (графах); привитие навыков алгоритмизации методов дискретной математики и их использования в задачах, решаемых в средах Турбо-Паскаль, Фортран, компьютерах; MathCad высокопроизводительных формирование на представлений о содержании, тенденциях развития и роли теории графов в естественных и гуманитарных науках, а также месте этой теории в современных прикладных разделах математики.

Kypc **ВХОДИТ**  $\mathbf{B}$ блок специальных дисциплин, лает основы фундаментальных знаний  $\mathbf{B}$ области параллельных вычислительных алгоритмов и математического моделирования прикладных задач механики сплошной среды на графах.

Студент должен овладеть системой знаний о теоретических основах графов, уметь применять ЭТИ методы теории  $\,$  K математическому моделированию прикладных задач и созданию параллельных вычислительных алгоритмов.

#### II. Содержание курса

1. Введение в предмет. Обзор истории развития теории графов. Место и роль в процессе познания. (2 ч)

2. Основные понятия теории графов. Из истории теории графов. Граф и его дополнение. Маршрут в графе, цикл, связанность. Компоненты связности Изоморфизм графов. Двудольные rnada. графы  $\mathbf{M}$ ИХ свойства. Ориентированные графы. Деревья и их свойства. Ациклические графы. Задачи. (8 ч)

3. Плоские и планарные графы. Свойства плоского графа. Эйлеровы графы. Гамильтоновы графы. Гиперкуб и его свойства. Графы сеточных функций. Задачи. (6 ч)

4. Матрицы, связанные с графами. Матрица смежности и достижимости, инцидентности, минимальных расстояний и примыканий. Теорема о степенях матрицы смежности. (6 ч)

5. Характеристические числа графов. **Шикломатическое** число. Хроматическое число. Гипотеза четырех красок. Хроматический многочлен. Число внутренней и внешней устойчивости графа. Алгоритм поиска наименьшего внешне устойчивого множества. Спектры графов. (6 ч)

6. Алгоритмы поиска кратчайших путей в графе. Информационный граф и его свойства. Алгоритм Дейкстры и Флойда. Параллельный алгоритм Флойда. Поиск кратчайшего остова в связном графе.

7. Элементы сетевого планирования и управления. Работа, событие, путь. Построение сетевого графика. Критический путь. Методы расчета критических путей. Биографические справки. (6 ч)

### **Самостоятельная работа**

- 1. Основные понятия теории графов. (4 ч)
- 2. Плоские и планарные графы. (4 ч)
- 3. Матрицы, связанные с графами. (2 ч)
- 4. Характеристические числа графов. (2 ч)

### **III. Учебно-методическое обеспечение курса**

### **1. Основная литература**

- 1. *Абакумов М.В., К.В.Гаврилюк, Н.Б.Есикова и др..* Математическая модель гемодинамики сердечно-сосудистой системы. Дифференциальные уравнения,1997, 33(7), с.892-898.
- 2. Абакумов М.В., Н.Б.Есикова, С.И.Мухин, Н.В.Соснин, В.Ф.Тишкин, *А.П.Фаворский.* Разностная схема решения задач гемодинамики на графе. Препринт. М., Диалог-МГУ, 1998.
- 3. *Бауэр Ф. Л., Гооз Г.* Информатика. Вводный курс. М., Мир, 1990. 400с.
- 4. *Березина Л. Ю.* Графы и их применение. М.,1979 143 с.
- 5. *Берж К*. Теория графов и ее применения. М.,1962. –319 с.
- 6. *Берцун В. Н*. Сплайны сеточных функций. Томск: Изд-во ТГУ, 2002.−124с.
- 7. *Берцун В. Н., Минакова Е. А*. Математическое моделирование теплообмена в элементах, имеющих графовую структуру. –Томск: Изд. – во Томского университета, 2002. – с. 69 – 70.
- 8. *Бондарев В.М., Рублинецкий В.И., Качко Е. Г.* Основы программирования. Харьков, 1997. – 368с.
- 9. *Гаджинский А. М*. Основы логистики. М.: ИВЦ "Маркетинг", 1995. 124 с.
- 10. *Гарднер М.* Числа Каталана. Квант, 1978, №7.
- 11. *Гергель В. П., Стронгин Р. Г.* Основы параллельных вычислений для многопроцессорных вычислительных машин. Изд. –во ННГУ, 2000. - 176с.
- 12. *Воеводин А. Ф., Шугрин С. М*. Методы решения одномерных эволюционных систем. – Новосибирск: Наука,1993, 367с.
- 13. *Воеводин В. В. , Воеводин Вл. В.* Параллельные вычисления. СПб.: БХВ – Петербург, 2002. – 608с.
- 14. *Делоне Б.Н*. Геометрия положительных квадратичных форм // Успехи матем. наук,- 1937, вып.3.-с.16-62; Ч.2 // 1938.- вып.4.-с.102-164.
- 15. *Делоне Б.Н*. О пустоте сферы // Изв. АН СССР. ОМЕН., 1934, № 4. с.793-800.
- 16. *Дистель Р*. Теория графов. Новосибирск: Изд-во Ин-та математики, 2002.-336с.
- 17. *Евстигнеев В.А.* Применение теории графов в программировании. М.,1985 –352 с.
- 18. *Евстигнеев В.А., Касьянов В.Н*. Толковый словарь по теории графов, часть I, 1985 – 52с.
- 19. *Евстигнеев В.А., Касьянов В.Н*. Толковый словарь по теории графов, часть II, III, 1986 – 193с.
- 20. *Евстигнеев В.А., Касьянов В.Н.* Алгоритмы на деревьях. Новосибирск, 1989. –311 с.
- 21. *Евстигнеев В. А., Касьянов В. Н.* Сводимые графы и граф модели в программировании. Новосибирск. Изд. – во ИДМИ, 1999. – 288с.
- 22. *Емеличев В.А., Мельников О.И*. и др. Лекции по теории графов. М.,1990 –384 с.
- 23. *Ильин В.П*. Методы конечных разностей и конечных объемов для эллиптических уравнений. – Новосибирск: Изд. – во Ин. – та математики, 2000. –.345с.
- 24. *Ильман В.М*. Алгоритмы триангуляции плоских областей по нерегулярным сетям точек // Алгоритмы и программы, ВИЭМС. Вып. 10(88).- М., 1985.- с.3-35.
- 25. *Касаткин В.Н*. Необычные задачи математики. Киев, 1987 –125 с.
- 26. *Касьянов В. Н., Евстигнеев В. А.* Графы в программировании: обработка, визуализация и применение.- СПб.:БХВ – Петербург, 2003.  $-1104c$ .
- 27. *Кемени Дж., Снелл Дж., Томпсон Дж*. Введение в конечную математику. М. ИЛ, 1983. – 486с.
- 28. *Королев Л. Н., Миков А. И.* Информатика. Введение в компьютерные науки. − М.: Высш. шк., 2003, 341с.
- 29. *Котов В. Е*. Сети Петри. М. Наука, 1984. 170с.
- 30. *Кристофидес Н*. Теория графов: алгоритмический подход. М.,1978 432 с.
- 31. *Левитин К. Е.* Геометрическая рапсодия. М.: Знание, 1984. 175с.
- 32. *Любкин А.А*. Введение в теорию графов. М.,1975. –136 с.
- 33. *Люстерник Л. А.* Выпуклые тела. Л.: ОНТИ НКТП СССР, 1936. 75с.
- 34. *Макконнелл Дж*. Анализ алгоритмов. Вводный курс. М., Техносфера,  $2002. - 304c$ .
- 35. *Малышкин В. Э*. Введение в параллельное программирование мультикомпьютеров. Новосибирск. 2003. – 203с.
- 36. *Мещеряков М. В*. Избранные лекции по дискретной математике. Ч 1. Комбинаторика и графы.: Саранск, 2003. – 116с.
- 37. *Нечепуренко М. И*. и др. Алгоритмы и программы решения задач на графах и сетях. – Новосибирск: Наука, 1990.- 515с.
- 38. *Новиков Ф.А*. Дискретная математика для программистов. –СПб: Питер, 2001, 304 с.
- 39. *Оре О*. Графы и их применение. М., 2002.-171 с.
- 40. *Пермякова Н. В.* Спецглавы математики. Часть 2. Теория графов. Томск, 2000. – 125с.
- 41. *Препарата Ф., Шеймос М.* Вычислительная геометрия: Введение. М.: Мир, 1989. – 478 с.
- 42. *Риордан Д*. Введение в комбинаторный анализ. Изд.-во ИЛ. М. 1963. 287с.
- 43. *Самарский А. А. , Михайлов А. П.* Математическое моделирование: Идеи. Методы. Примеры. М .: Физматлит, 2001.- 320с.
- 44. *Скворцов А.В., Костюк Ю.Л.* Эффективные алгоритмы построения триангуляции Делоне. // Геоинформатика. Теория и практика. Вып.1. Томск: Изд-во ТГУ, 1998.-с.22-47.
- 45. *Татт У*. Теория графов. М.,1988. –424 с.
- 46. *Уилсон Р*. Введение в теорию графов. М.,1977. –207 с.
- 47. Физика. *Под ред. А. С. Ахматова.* М. Наука, 1965. 900с.
- 48. *Фрязинов И. В*. Алгоритм решения разностных задач на графах. // Ж. вычисл. матем. и матем. физ. - 1970.-Т.10,№ 2.-с.
- 49. *Харари Ф*. Теория графов. М.: 2003. –300 с.
- 50. *Цветкович Д., Дуб М., Захс.Х*. Спектры графов. Теория и применение. Киев, 1984.
- 51. *Штоба С. Д.* Муравьиные алгоритмы. Журнал Exponenta Pro. (www. Exponenta. ru),  $\#4(4)$  2003 – c.70 – 73.

### **2. Дополнительная литература**

- 1. *Абалакин И. В., Жохова А. В.,Четверушкин Б. Н.* Кинетически согласованные разностные схемы на нерегулярных сетках. //Мат. моделирование.- 1997.Т.9,№ 7.-с.44-63.
- 2. *Беликов В.В., Иванов В.Д., Канторович В.К. и др*. Несибсоновская интерполяция- новый метод интерполяции значений функции на произвольной системе точек// Ж.вычисл.матем. и матем.физ.- 1997.- Т.37,№ 1.-с.11-17.
- 3. *Вабищевич П.Н., Cамарский А.А.* Монотонные разностные схемы для задач конвекции – диффузии на треугольных сетках // Ж.вычисл.матем. и матем.физ.- 2002.-Т.42,№ 9.-с.1368-1382.
- 4. *Михайлова Н. В., Тишкин В.Ф., Тюрина Н. Н. и др*. Численное моделирование двумерных газодинамических течений на сетке переменной структуры. // Ж. вычисл. матем. и матем. физ.- 1986.- Т.26,№ 9.-с.1392-1406.
- 5. *Неледова А.В., Тишкин В.Ф.* Использование адаптивных сеток нерегулярной структуры для расчета разрывных течений с повышенным порядком точности // Дифференциальные уравнения.- 1996.-Т.32,№7.-с.976-985.
- 6. Sibson R. A brief description of the natural neighbour interpolant // Interpreting Multivariate Data. Chichester: Wiley, UK, 1981. P. 21-36.

### **Задачи для самостоятельной работы №1.**

1. Является ли в графе *G* ребро (*AB*) мостом?

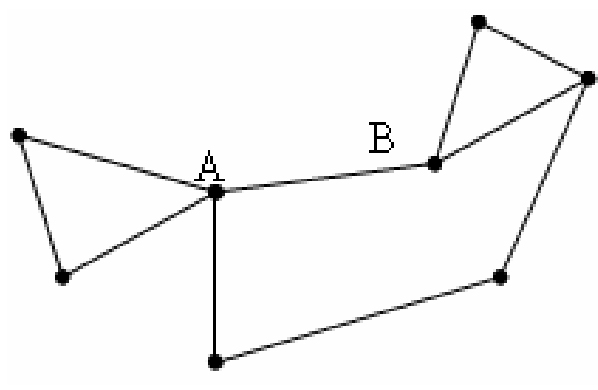

**Рисунок 2** 

2. Найти простой цикл в графе. Является ли этот граф двудольным?

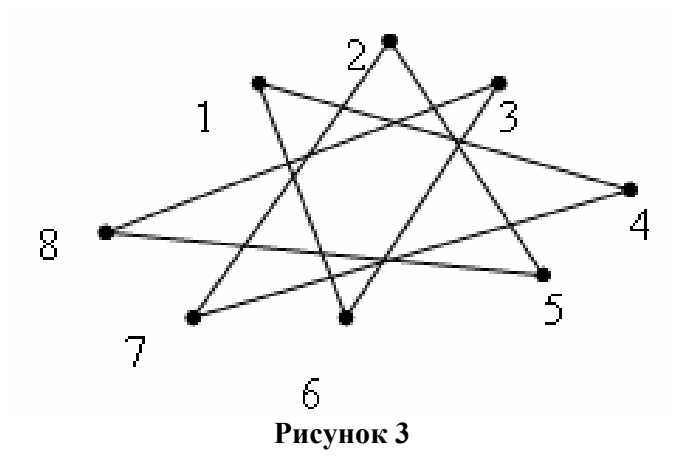

3. Доказать, что полный граф  $K_n$  имеет в точности  $n^{n-2}$  остовных деревьев.

4. Самая длинная простая цепь является диаметром графа. Доказать, что любые два диаметра имеют общую вершину.

5. Доказать, что простой граф на *n* вершинах не является двудольным,

если он имеет более *n 2 /4* ребер

6. Какое наибольшее число ребер можно удалить, чтобы граф остался связным?

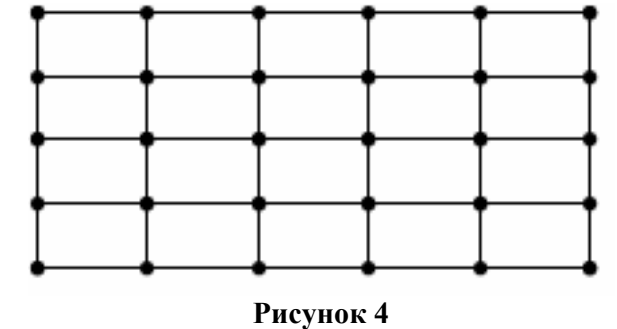

7. Является ли граф двудольным?

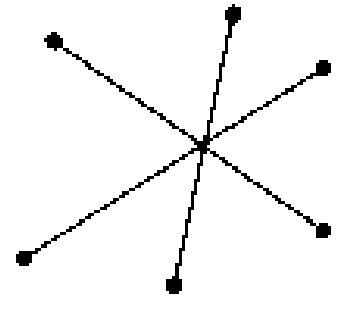

**Рисунок 5** 

8. Есть ли среди свободных деревьев изоморфные?

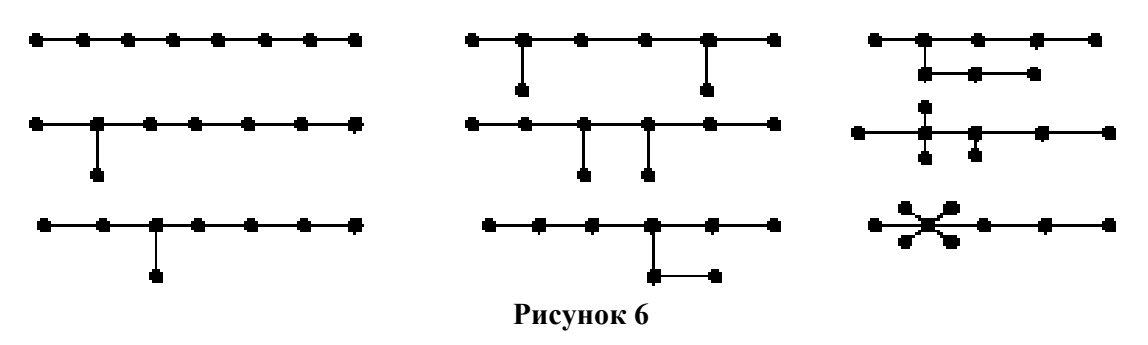

9. Нарисовать дерево маршрутов движения, если в лабиринте на рис. 7 появится еще один тупик.

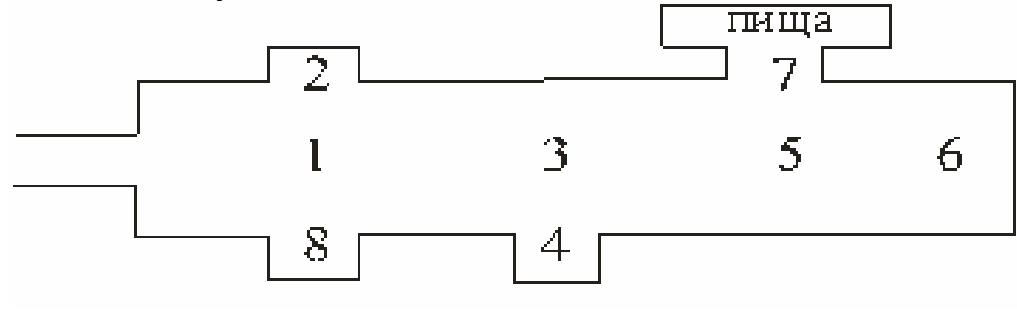

**Рисунок 7** 

10.Для кодового дерева на рис. 6 записать таблицу кодирования букв и проверить ее оптимальность по частотной таблице букв русского языка [31].

11. Найти радиус, диаметр и центр графа

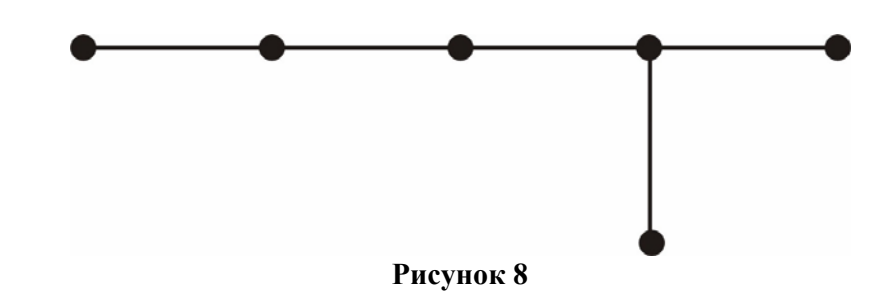

12. Изоморфны ли графы?

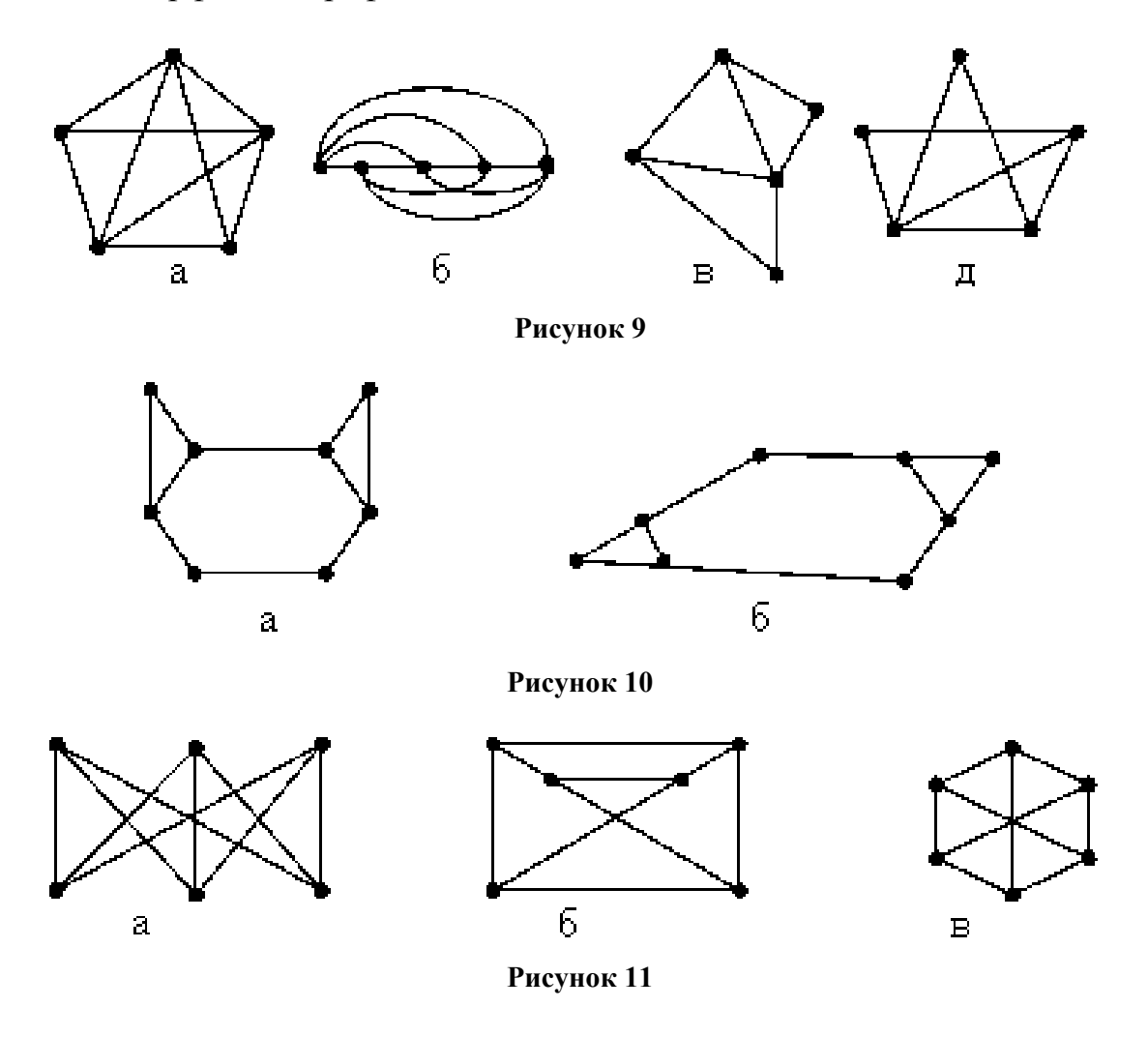

13. Сколько существует свободных деревьев с шестью вершинами?

14. Имеется две урны, первая из которых содержит два белых и один черный шар, а вторая – один белый и два черных шара. Нарисовать дерево логических возможностей и определить число вариантов выбора шаров из урн.
15. Нарисовать все помеченные графы с четырьмя вершинами.

16. Составить дерево розыгрыша кубка по футболу среди 8 команд по олимпийской системе: без ничьих, проигравшая команда выбывает.

17. Найти всевозможные цепи, соединяющие вершины графа *А* и *В*. Определить длину максимальной простой цепи.

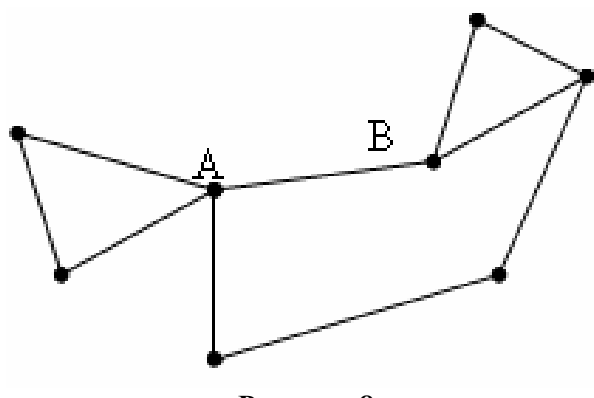

**Рисунок 8** 

18. Нарисовать все возможные вырожденные бинарные деревья для *n=4*.

19. При встрече *n* друзей обменялись рукопожатиями. Сколько было друзей, если рукопожатий было 28.

20. Можно ли из полного графа с одиннадцатью вершинами удалить часть рёбер так, чтобы степень каждой вершины была равна семи?

21.Доказать, что каждое дерево является двудольным графом.

22. Определить вершинную и реберную связность, диаметр и центр графов на рис.1.

23.Доказать, что в дереве существуют хотя бы две висячие вершины.

24.Доказать, что при добавлении ребра между двумя любыми вершинами дерева в полученном графе образуется ровно один цикл.

25. При каких условиях a задаче Торричелли – Ферма точка *Р* находится внутри треугольника.

26. Записать матрицы смежности для графов  $C_3$ ,  $K_3$ ,  $K_{3,3}$ .

27.Доказать, что диаметр графа не превосходит его удвоенного радиуса.

28. Сколько помеченных графов порождает простой цикл  $C_5$ ?

29. Нарисуйте связный граф с семью вершинами и шестью ребрами.

30. В город прибыло три группы иностранных туристов  $T_i$ ,  $i=1,2,3,$ говорящих соответственно на английском, французском и итальянском языках. Туристическое бюро располагает пятью переводчиками *P*i, *i=1,2,…,5*, владеющими соответственно языками: английским, французским и итальянским, немецким и французским, китайским и итальянским, английским. Нарисовать двудольный граф распределения всех переводчиков по группам.

### **Задачи для самостоятельной работы №2.**

1. Существует ли эйлеров цикл в графах?

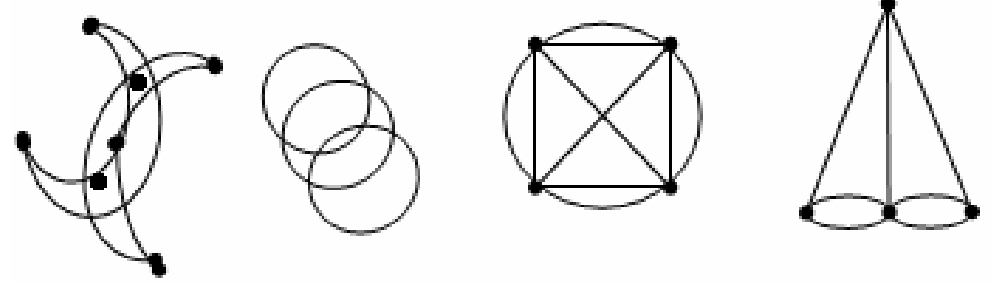

**Рисунок 9** 

2. Доказать, что число граней любой укладки планарного связного графа не зависит от выбора укладки.

3. Отыскать эйлеровы цепи в графе.

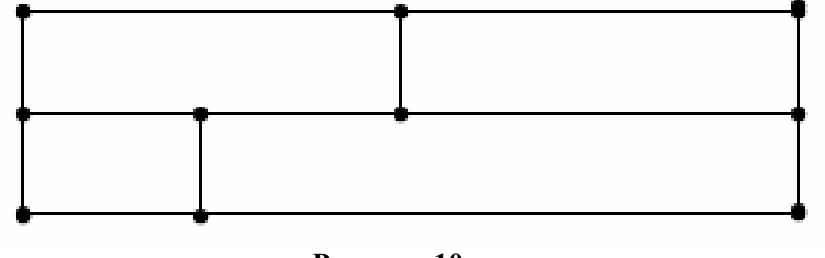

**Рисунок 10** 

4. Где на выставке следовало бы сделать выход и вход, чтобы можно было провести экскурсию по всем залам, побывав в каждом один раз?

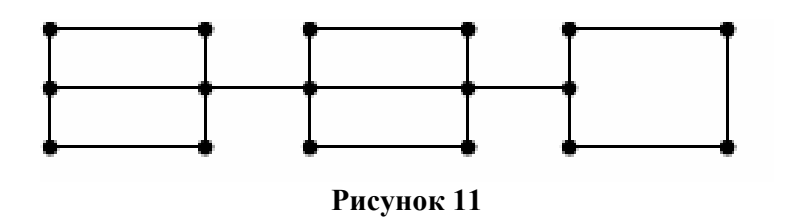

5. Сколькими способами можно осуществить триангуляцию выпуклого шестиугольника непересекающимися диагоналями. Нарисовать все варианты такой триангуляции.

6. Найти замкнутый маршрут из вершины *А*, содержащий все ребра графа дважды.

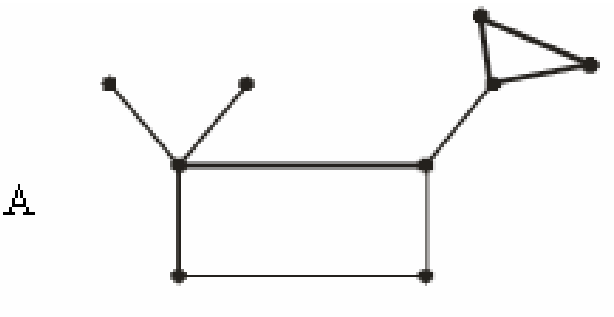

**Рисунок 12** 

7. Нарисовать граф, соответствующий лабиринту.

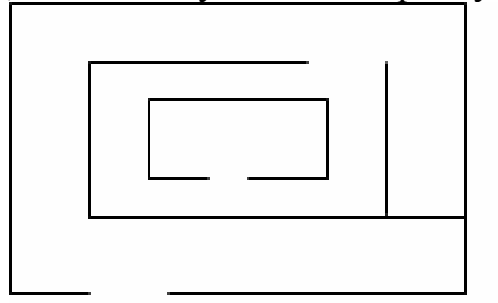

**Рисунок 13** 

8. Пусть трамвайная сеть связывает 6 остановок. Требуется найти минимальное число маршрутов, обеспечивающих проезд пассажиров из любого пункта в любой с пересадками или без них. Каждый трамвай при этом должен двигаться по своему маршруту [36].

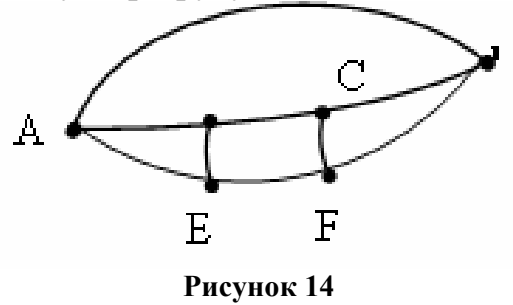

9. На плоскости расположено *n* различных точек. Через каждые две из них проведена прямая. Оказалось, что таких прямых 21. При каких *n* это возможно?

10.В треугольнике *АВС*, наибольший угол которого меньше *2*π*/3*, известны координаты вершин. Определить координаты точки *Р* внутри треугольника, для которой сумма расстояний от *Р* до вершин *А, В, С* была бы минимальной (задача Торричелли – Ферма [18]).

11. Нарисовать дерево маршрутов и определить максимальный и минимальный гамильтонов цикл.

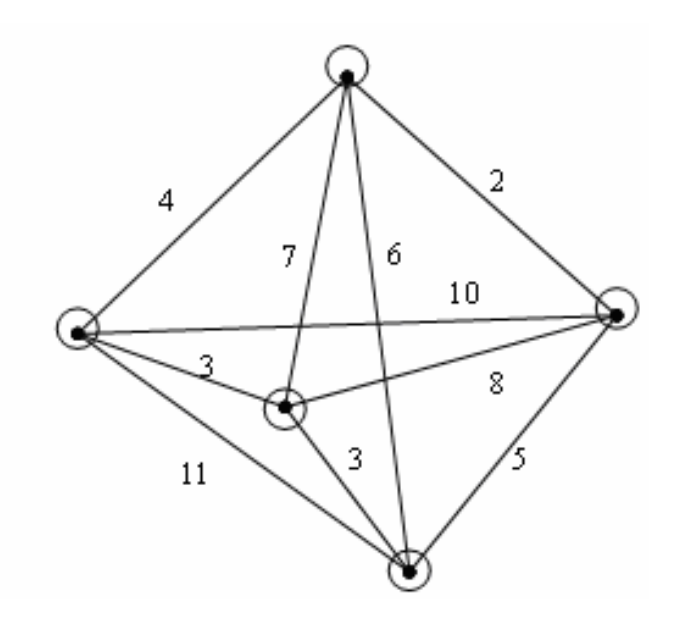

**Рисунок 15** 

12.Доказать, что для плоского графа с р компонентами связности формула Эйлера имеет вид n-m+f=p+1.

#### **Примерный перечень тем рефератов**

- 1. Теорема Эйлера.
- 2. Деревья и их свойства.
- 3. Двудольные графы.
- 4. Матрицы, связанные с графами.
- 5. Матрица смежности информационного графа.
- 6. Раскраска графа. Хроматическое число.
- 7. Число внешней и внутренней устойчивости графа.
- 8. Алгоритм поиска наименьшего внешне устойчивого множества.
- 9. Спектры графов.
- 10. Критический путь в сетевом графике.
- 11. Использование графов в программировании.
- 12. Сети Петри.
- 13. Графы правильных многогранников.
- 14. Задача расписания и теории графов.
- 15. Использование графов в анализе электрических цепей.
- 16. Эйлеровы графы и их свойства.
- 17. Гамильтоновы графы и их свойства.
- 18. Основные определения теории графов.
- 19. Применение графов в экономике.
- 20. Прикладные задачи теории графов.
- 21.Шахматные задачи Эйлера.
- 22. Примеры расчета критических путей.

### **Примерный перечень вопросов для зачета**

1. Из истории теории графов. Граф и его дополнение. Маршрут в графе, цикл, связанность.

- 2. Компоненты связности графа. Изоморфизм графов.
- 3. Двудольные графы и их свойства.
- 4. Ациклические графы.
- 5. Деревья и их свойства.
- 6. Эйлеровы графы.
- 7. Гамильтоновы графы
- 8. Гиперкуб и его свойства.
- 9. Графы сеточных функций.
- 10. Матрица смежности и достижимости.
- 11. Теорема о степенях матрицы смежности.
- 12. Цикломатическое число.
- 13. Хроматическое число. Хроматический многочлен.
- 14. Число внутренней и внешней устойчивости графа.
- 15. Алгоритм поиска наименьшего внешне устойчивого множества.
- 16. Спектры графов.
- 17. Построение сетевого графика. Критический путь.
- 18. Методы расчета критических путей.

Рабочая программа по курсу «Математическое моделирование на графах» составлена на основе требований Государственного образовательного стандарта высшего профессионального образования по направлению 010100 – Математика, утвержденного «10» марта 2000 г.

Общий объем курса **48 ч**. Из них лекций – **34 ч**., самостоятельной работы студентов – **14 ч**. **Зачет** в шестом семестре.

### СОСТАВИТЕЛЬ:

**Берцун Владимир Николаевич** – кандидат физико-математических наук, доцент кафедры вычислительной математики и компьютерного моделирования.

### РЕЦЕНЗЕНТ:

профессор А.В. Старченко.

## **Федеральное агентство по образованию**

Томский государственный университет

## УТВЕРЖДАЮ

Декан механикоматематического факультета  $\mathcal{B}$ В.Н. Берцун

« 26 » января 2006 г.

# **ТЕХНОЛОГИИ ПРОГРАММИРОВАНИЯ**

Рабочая программа

Направление 010100 – математика Специальность 010100 – математика

> Статус дисциплины: Дисциплина специализации

> > Томск 2006

## **I. Организационно-методический раздел**

**Цель курса:** технологии программирования – специальный курс для студентов-математиков III курса механико-математического факультета, имеющий целью ознакомить студентов с некоторыми возможностями использования современной вычислительной техники (в том числе и высокопроизводительной многопроцессорной) для производства вычислений, а также для описания и представления результатов решения задач.

В процессе его изучения студенты должны овладеть:

**– знанием** основных принципов и технологии программирования задач для высокопроизводительной многопроцессорной вычислительной техники, знанием основ проектирования программ на языках высокого уровня FORTRAN и С, знанием широко используемых программ для персональных компьютеров в операционной системе «Windows»: программы – файлового менеджера Far, простейшего графического редактора Paint, редактора текстов MS Word, табличного процессора MS Excel, математического пакета Maple;

**– умением** создавать простые программы для многопроцессорной вычислительной техники на алгоритмических языках FORTRAN и С, умением создавать и редактировать на компьютере простые рисунки, текстовые документы, производить вычисления и строить графики в системах MS Excel, Maple;

**– навыками** работы с перечисленными выше программными продуктами.

В практической реализации курс опирается на применение вычислительного кластера ТГУ, а также на возможности классов персональных компьютеров, имеющихся на ММФ.

#### **I. Содержание курса**

1. Введение. Назначение и области применения высокопроизводительной вычислительной техники. Современная классификация суперкомпьютеров. TOP-500. Обоснование перспективности наращивания мощности ВВС. Закон Гроша. Закон Мура. Вычислительный кластер Томского государственного университета, его характеристики. (2 ч)

2. Архитектура высокопроизводительных ЭВМ. Определение. Классификация Флинна. Иерархическая организация памяти компьютера. Элементы архитектуры параллельных компьютеров. Конвейерная обработка данных. Суперскалярные процессоры. Процессоры с сокращенным набором команд. Процессоры со сверхдлинным командным словом. Векторная обработка данных. Связь между элементами параллельных вычислительных систем. Топология ВС. Масштабируемость. Статические топологии. Динамические топологии. (6 ч)

44

3. Последовательная и параллельная модели программирования. Гипотеза Мински. Параллелизм данных, параллелизм задач. Основные понятия и способы измерения параллелизма. Закон Амдала. (2 ч)

4. Программирование на языке FORTRAN – 77. Общие сведения и правила оформления текста FORTRAN-программ. Структура программы. Типы данных. Описание переменных. Выражения и встроенные функции. Оператор присваивания. Операторы ввода-вывода. Управляющие операторы. Массивы. Подпрограммы и общие блоки. (4 ч)

5. Программирование на языке C. Структура программы. Типы данных. Описания и область действия переменных. Выражения и встроенные функции. Оператор присваивания. Операторы ввода-вывода. Управляющие операторы. Массивы. Строки. Структуры. Работа с файлами. Использование указателей и динамических переменных. Описание функций и их вызов. (6 ч)

6. Введение в операционную систему LINUX. Назначение и функции. Организация пользовательского интерфейса. Командная строки и графическая оболочка. Примеры команд для работы с каталогами, файлами и т.п. Редактирование файлов. Компиляция и запуск FORTRAN и C-программ. (2 ч)

7. Введение в параллельное программирование с использованием стандарта MPI. Общая характеристика библиотеки MPI. Базовые понятия MPI: процесс, группа процессов, коммуникатор. SPMD – модель передачи сообщений. Компиляция и запуск MPI-приложений. Структура MPIпрограммы. Пример FORTRAN и C-версии параллельной MPI-программы «Hello, world!». (4 ч)

8. Типы данных MPI. Синтаксис базовых функций MPI: инициализация и завершение, определение числа активированных процессоров и номера процесса в группе, передача сообщений между отдельными процессорами. Блокирующие и неблокирующие функции. Коллективный обмен данными в MPI. (6 ч)

9. Общие вопросы использования прикладных программ в операционной системе Windows: инсталляция, использование ярлыков, варианты запуска программ, обмен данными. (1 ч)

10. Файловые менеджеры. Работа с файловым менеджером FAR. (1 ч)

11. Типы графических файлов, и их форматы. PAINT – простейший редактор для создания и редактирования растровых изображений. (1 ч)

12. Пакет программ Microsoft Office. Текстовый редактор «Microsoft Word». Окно программы. Параметры документа, раздела, абзаца, шрифта. Основы форматирования текста. Перемещение по тексту. Поиск, вставка, замена фрагментов текста. Использование сносок, закладок, гиперссылок, оглавления. Вставка рисунков и других объектов. Работа с редактором

формул. Использование списков и таблиц. (5 ч)

13. Работа в Microsoft Excel. Окно программы. Структура документа. Заполнение ячеек. Вычисления по формулам. Понятие абсолютного и относительного адреса ячейки. Особенности копирования элементов документа. Построение графиков. (4 ч)

14. Знакомство с MAPLE – программой для проведения символьных математических вычислений. Объекты программы, основные команды, набор пакетов, используемых MAPLE. (2 ч)

#### **Лабораторные работы**

1. Работа на вычислительном кластере ТГУ. Установка соединения с кластером, вход в систему LINUX. Основы работы с файловым менеджером Midnight Commander. Компиляция и запуск FORTRAN и С-программ. (2 ч)

2. Решение задач на вычислительном кластере ТГУ. (6 ч)

3. Знакомство файловым менеджером FAR в операционной системе Windows. (1 ч)

4. Создание растровых рисунков в графическом редакторе PAINT. (1 ч)

5. Создание текстового документа с использованием различных шрифтов и дополнительных элементов форматирования: списков, таблиц, сносок. Вставка рисунков. Редактирование математических формул. (4 ч)

6. Знакомство с табличным процессором Microsoft Excel. Вычисления по формулам. Построение таблицы значений функции и ее графика. (4 ч)

7. Знакомство с MAPLE – программой для проведения символьных математических вычислений. Решение задачи отделения корней многочлена по теории Штурма. (4 ч)

#### **Задачи**

1. На нулевом процессе ввести с клавиатуры значение целого типа в переменную *temp*. Для инициализированных процессов организовать передачу этого значения по кольцу '0'->'1'->'2'->...->'size-1'с помощью функций Send и Recv. На процессе с номером size-1 распечатать значение *temp*.

2. На size-1 процессах компоненты массива  $y_1, y_2, ..., y_m$  вычисляются по формуле:  $y_k = \cos^k(x)$ ,  $k = 1, 2, \ldots, m$ ,  $m = 5$ , значение *x* на процессе с номером *rank =* 0,1*,*...*size* −1 определяется с помощью датчика случайных чисел: *x=* cos*((rank +*1*)* ∗ *rand())*. Вычислить максимальный элемент массива  $R_0$ ,  $R_1$ , ...,  $R_{size-1}$ ,  $R_i = \prod y_k$ ,  $i = 0,1,...$ ... size - 1 1  $R_i = \prod y_k$ ,  $i = 0, 1,...$ size – *m k=*  $\mathcal{Y}_i = \prod y_k$  ,  $i=0,1,...$ . $size\,{-1}$  . Выдать результат

на нулевом процессе.

3. На процессе с номером '0' ввести с клавиатуры массив из 8 целых чисел. С помощью функций MPI SCATTER разослать по 4 процессам фрагменты этого массива. Каждый процесс печатает полученные данные. Произвести сложение всех элементов массива, распределенных по процессам, с помощью функций MPI\_REDUCE с получением результата на процессе с номером '2'. Вычисленное значение распечатать.

4. На нулевом процессе с помощью датчика случайных чисел сформировать массив из 10 вещественных чисел:  $x_k = \cos(k * rand))$ ,  $k = 1, 2, \ldots, 10$ . С помощью процедуры MPI\_BCAST разослать эти значения остальным процессам, умножить на каждом процессе элементы на его номер и определить глобальный максимальный элемент среди всех элементов, содержащихся на каждом процессе.

5. На size-1 процессах компоненты массива  $y_1, y_2, ..., y_m$  вычисляются по формуле  $y_k = e^{\cos(k*x)}$ ,  $k = 1, 2, \ldots, m$ ,  $m = 6$ , значение *x* на процессе с номером *rank =* 0,1*,*...*size* −1 определяется с помощью датчика случайных чисел: *x=* sin*((rank+*1*)*∗*rand())*. Вычислить минимальное значение среди массивов *y* и выдать результат на процессе с номером size-1.

6. Процесс с номером size-1 вводит значение целого типа в переменную *temp*. Рассылает это значение остальным процессам. Процессы с четными номерами меняют знак у *temp* и посылают полученное значение на процессы с нечетными номерами, большими на единицу. Каждый процесс печатает текущее значение переменной *temp*.

7. На size-1 процессах элементы массива  $y_1, y_2, ..., y_m$  вычисляются по формуле  $y_k = \frac{\sin(kx)}{k}$ ,  $k = 1, 2, \ldots, m$ ,  $m = 5$ , значение *x* на процессе с номером *rank =* 0,1*,*...*size* −1 определяется с помощью датчика случайных чисел: *x =* cos*((rank +*1*)*∗ *rand())*. Вычислить сумму всех отрицательных элементов массивов *y* без использования операций приведения. Результат выдать на процессе с номером 1.

8. На каждом процессе с помощью датчика случайных чисел сгенерировать массив 5 вещественных чисел:

 $x_k = \sin(k * (rank + 1) * rand(), k = 1, 2, ..., 5$ . Распечатать их. Вычислить сумму этих чисел на процессе с номером '1' и получить минимальное число на процессе '2'. Отправить полученные результаты на '0' процесс и распечатать их. Собрать все значения массивов с каждого процесса в общем массиве на нулевом процессе. Результат распечатать.

9. Каждый инициализированный процесс с помощью датчика случайных чисел задает переменную  $temp = cos^{rank+1}(rand))$ .Найти наибольшее и наименьшее значение *temp* на всех процессах. Распечатать их на нулевом процессе. Заменить на четных процессах *temp<-max(temp)*, а на нечетных *temp<-min(temp)*.

10. На size-1 процессах компоненты массива  $y_1, y_2, ..., y_m$  вычисляются по формуле  $y_k = x^k$ ,  $k = 1, 2, \ldots, m$ ,  $m = 8$ , значение  $x$  на процессе с номером  $rank = 0, 1,..., p$  определяется с помощью датчика случайных чисел:  $x = cos((rank + 1) * rand())$ . Вычислить  $R_0 + R_1 + ... + R_{size-1}$ , где  $\frac{1}{|y_1|+1}$   $\left(\frac{1}{|y_2|+1}\right) \cdots \left(\frac{1}{|y_m|+1}\right)$ ,  $k = 1, 2, \ldots, m$  $R_i =$  $\mathbf{h}_i = \left(\frac{1}{|\mathcal{Y}_1|+1}\right) \left(\frac{1}{|\mathcal{Y}_2|+1}\right) \cdot \left(\frac{1}{|\mathcal{Y}_m|+1}\right), k = 1, 2, \dots$ 1 1  $1$   $1 \times 1$   $1 \times 2$  $\sqrt{ }$ ⎠  $\setminus$  $\parallel$ ⎝  $\big($  $\sqrt{ }$ ⎠  $\setminus$  $\overline{\phantom{a}}$ ⎝  $\sqrt{}$  $\sqrt{2}$ ⎠  $\setminus$  $\overline{\phantom{a}}$ ⎝  $\left(\frac{1}{1-\frac{1}{1-\$ 

результат на всех процессах.

11. На нулевом процессе ввести из файла значение целого типа в переменную temp. Для инициализированных процессов организовать передачу этого значения по схеме "0"->'1', '0'->'2', ... '0'->'size-1' с помощью функции Bcast. Затем каждый процесс умножает temp на свой номер, и полученный результат возвращается на нулевой процесс, где он суммируется с результатами, полученными с остальных процессов. Сумма выдается на экран.

12. На каждом процессе определить значение переменной temp. Затем с использованием процедур Send и Recv организовать m-кратный сдвиг значений temp по кольцу '0'->'1'->'2'->...->'size-1'. Значение m определено заранее и известно каждому процессу. Результат сдвига данных распечатать.

13. На каждом процессе определить значение переменной temp. Затем с использованием функций Send и Recv организовать передачу значения temp от каждого процесса остальным и замену значения temp наибольшим. Результат распечатать.

14. Сравнить эффективность передачи данных между двумя процессами без блокировки и с блокировкой.

15. Вычислить скалярное произведение векторов, компоненты которых равномерно распределены между активированными процессами. Результат распечатать на «0»-процессе.

16. Сравнить эффективность коллективной операции Bcast с реализацией процедуры рассылки значения на остальные процессы с помощью функций MPI Send и Recv.

17. Написать MPI-программу, которая считывает из файла или вычисляет по заданной формуле соответствующую часть (блок) одномерного массива *а* вещественных чисел размерности *n*, и заменяющую каждый элемент массива (для которого это возможно) на среднее арифметическое соседних элементов. Обеспечить равномерную загрузку всех процессорных элементов, участвующих в работе программы.

18. Написать MPI-программу, которая определяет являются ли линейно независимыми три заданных вектора *а* , *b*, *c*. Программа должна считывать из файла или вычислять по заданной формуле соответствующую часть (блок) одномерных массив *а* , *b*, *c* вещественных чисел размерности *n*. Обеспечить равномерную загрузку всех процессорных элементов, участвующих в работе программы.

#### **Самостоятельная работа**

1. Освоение технологий параллельного программирования. (6 ч)

2. Изучение технологий автоматического распараллеливания программ. (6ч)

3. Параллельная реализация некоторых методов вычислительной математики. (6 ч)

#### **Вопросы к теоретическому зачету**

1. Современная классификация суперкомпьютеров. TOP-500.

2. Архитектура высокопроизводительных ЭВМ. Классификация Флинна.

3. Иерархическая организация памяти компьютера.

4. Элементы архитектуры параллельных компьютеров: конвейерная обработка данных, суперскалярные процессоры, векторная обработка данных.

5. Топология высокопроизводительных систем. Статические и динамические топологии.

6. Основные понятия и способы измерения параллелизма. Закон Амдала.

7. Структура программы на языке FORTRAN-77. Простые типы данных и структуры. Описание переменных.

8. Основные операторы языка FORTRAN: оператор присваивания,

49

операторы ввода-вывода, условный оператор, операторы цикла.

9. Подпрограммы и общие блоки в языке FORTRAN.

10. Структура программы на языке C. Простые типы данных и структуры. Описания и область действия переменных.

11. Основные операторы языка C: оператор присваивания, операторы ввода-вывода, условный оператор, операторы цикла.

12. Работа с файлами в языке C.

13. Использование указателей и динамических переменных в языке C.

14. Описание функций и их вызов в языке C.

15. Общая характеристика библиотеки MPI. Базовые понятия MPI: процесс, группа процессов, коммуникатор.

16. Базовые функций MPI: инициализация и завершение, определение числа активированных процессоров и номера процесса в группе.

17. MPI-функции передачи сообщений между отдельными процессорами. Блокирующие и неблокирующие функции.

18. Коллективный обмен данными в MPI.

19. Общие вопросы использования прикладных программ в операционной системе Windows: инсталляция, использование ярлыков, варианты запуска программ, обмен данными.

20. Программы – файловые менеджеры. Работа с файловым менеджером FAR.

21. Типы графических файлов, и их форматы. PAINT – простейший редактор для создания и редактирования растровых изображений.

22. Текстовый редактор «Microsoft Word». Параметры документа, раздела, абзаца, шрифта. Основы форматирования текста.

23. Текстовый редактор «Microsoft Word». Перемещение по тексту. Поиск, вставка, замена фрагментов текста.

24. Текстовый редактор «Microsoft Word». Вставка рисунков и других объектов. Работа с редактором формул.

25. Текстовый редактор «Microsoft Word». Использование списков и таблиц.

26. Программа «Microsoft Excel». Структура документа. Заполнение ячеек.

27. Программа «Microsoft Excel». Вычисления по формулам. Понятие абсолютного и относительного адреса ячейки. Особенности копирования

элементов документа.

28. Программа «Microsoft Excel». Построение диаграмм.

29. Программа «MAPLE» для проведения символьных математических вычислений. Объекты программы, основные команды, набор пакетов, используемых MAPLE.

### **II. Учебно-методическое обеспечение курса**

#### **1. Основная литература**

- 1. *Воеводин В.В., Воеводин Вл.В.* Параллельные вычисления. СПб: БХВ – Петербург, 2002.
- 2. *Немнюгин С.А., Стесик О.Л.* Параллельное программирование для многопроцессорных вычислительных систем. – СПб: БХВ – Петербург, 2002 – 400 с.
- 3. *Старченко А.В., Есаулов А.О.* Параллельные вычисления на многопроцессорных вычислительных системах. – Томск: Изд-во Том.ун-та, 2002.–56 с.
- 4. *Афанасьев К.Е., Стуколов С.В.* Многопроцессорные вычислительные системы и параллельное программирование. Учебное пособие. – Кемерово: Кузбассвузиздат. 2003. 233 с.
- 5. *Ортега Дж.* Введение в параллельные и векторные методы решения линейных систем. - М.: Мир, 1991. - 352 с.
- 6. *Колдербенк В.Дж.* Программирование на Фортране. Фортран 66 и Фортран 77. М.: Радио и связь, 1986. – 176 с.
- 7. *Бартенев О.В.* Современный Фортран. М.: «Диалог МИФИ», 1998. 397 с.
- 8. *Рейчард К., Фолькердинг П*. Linux: Справочник. СПб: Питер Ком,  $1999. - 480$  c.
- 9. *Керниган Б., Ритчи Д.* Язык программирования Си. СПб.: «Невский диалект», 2001. – 352 с.
- 10. *Говорухин В.Н., Цибулин В.Г.* Введение в Maple. Математический пакет для всех. – М.: Мир, 1997. – 208 с.

#### **2. Дополнительная литература**

- 1. *Корнеев В.В.* Параллельные вычислительные системы. М.: Нолидж,1999.- 320 с.
- 2. *Гергель В.П., Стронгин Р.Т.* Основы параллельных вычислений для многопроцессорных вычислительных систем. Учебное пособие. – Ниж-ний Новгород: Изд-во ННГУ им. Лобачевского, 2000. – 176 с.
- 3. *Гольдин В.Д., Ефимов К.Н.* Язык программирования высокого уровня Fortran – 77. Учебное пособие. – Томск, 1995. – 39 с.
- 4. *Богачев К.Ю.* Основы параллельного программирования. М.:Бином. Лаборатория знаний, 2003. – 342 с.
- 5. http://cluster.tsu.ru.<br>6. http://www.top500.c
- http://www.top500.org.
- 7. http://www.mpiforum.org.<br>8. http://www.parallel.ru.
- http://www.parallel.ru.

Рабочая программа является авторской и составлена на основе общих требований к содержанию и уровню подготовки математиков, изложенных в Государственном образовательном стандарте высшего профессионального образования по направлению 010100 – Математика, утвержденном «10» марта 2000 г.

Общий объем курса составляет **90 часов**, из них **50 часов** лекций, **22 часа** лабораторных занятий, **18 часов** самостоятельной работы. **Зачет** в 6 семестре.

#### СОСТАВИТЕЛИ:

**Лаева Валентина Ивановна** – старший преподаватель кафедры вычислительной математики и компьютерного моделирования;

**Гольдин Виктор Данилович** - старший преподаватель кафедры вычислительной математики и компьютерного моделирования.

РЕЦЕНЗЕНТ:

профессор А.В. Старченко.

### **Федеральное агентство по образованию**

Томский государственный университет

## УТВЕРЖДАЮ

Декан механикоматематического факультета  $\mathcal{B}$ В.Н. Берцун

« 26 » января 2006 г.

# **МЕТОДЫ СПЛАЙН-ФУНКЦИЙ**

Рабочая программа

Направление 010100 – математика Специальность 010100 – математика

> Статус дисциплины: Дисциплина специализации

> > Томск 2006

# **I. Организационно-методический раздел**

**Цель курса:** подготовка специалиста-математика к эффективному использованию современных методов восстановления сеточных функций, нерегулярных сеток для решения нестационарных краевых задач.

Задачи учебного курса:

Изучение основных понятий теории сплайнов, обоснование их применения к решению задач механики сплошной среды. Привитие основных навыков исследования и применения сплайновых методов к решению прикладных задач, формирование представлений о содержании, тенденциях развития, а также роли этой теории в создании новых вычислительных алгоритмов.

**Место курса:** входит в блок специальных дисциплин, дает основы фундаментальных знаний в области теории восстановления сеточных функций, математического моделирования прикладных задач в областях сложной формы.

**Требования к уровню освоения курса:** студент должен овладеть системой знаний о теоретических основах сплайнов, уметь применять эти функции к решению прикладных задач.

### **II. Содержание курса**

1. Введение в предмет. (4 ч)

2. Интерполяция сплайнами одной переменной. Полиномиальная интерполяция Лагранжа и ее сходимость. Интерполяционный сплайн первой степени. Построение кубического сплайна через моменты. Построение кубического сплайна через наклоны. Параболические сплайны. Метод прогонки для систем с трехдиагональными матрицами. Параметрические сплайны. Кубические нелокальные сплайны. (10 ч)

3. Представление сплайнов через В-функции. Свойства В-сплайнов. Построение интерполяционного кубического сплайна. (6 ч)

4. Сплайны двух переменных. Билинейные сплайны. Локальные сплайны первой степени на нерегулярной сетке. (8 ч)

5. Применение кубических сплайнов для решения краевых задач. Метод сплайн-коллокации. Итерационно-интерполяционный метод. Разностные схемы итерационно-интерполяционного метода. Экономичные схемы сплайновой интерполяции. (6 ч)

#### **Самостоятельная работа**

1. Интерполяция сплайнами одной переменной. (4 ч)

- 2. Представление сплайнов через В-функции. (2 ч)
- 3. Сплайны двух переменных. (2 ч)

### **III. Учебно-методическое обеспечение курса**

#### **1. Основная литература**

- 1. *Стечкин С.Б., Субботин Ю.Н.* Сплайны в вычислительной математике. -М.: Наука, 1976. —248 с.
- 2. *Завьялов Ю.С., Леус В.А., Скороспелов В.А.* Сплайны в инженерной геометрии. -М.: Машиностроение, 1985. - 224 с.
- 3. *Марчук Г.И.* Методы вычислительной математики. М.: Наука 1980.- 536 с.
- 4. *Завьялов Ю.С., Квасов Б.И., Мирошниченко В.* Методы сплайнфункций. - М.: Наука, 1980. - 352 с.
- 5. *Де Бер К.* Практическое руководство по сплайнам. М.; Радио и связь, 1985. - 304 с.
- 6. *Алберг Дж., Нильсон Э. Уолв Дж.* Теория сплайнов и ее приложения. - М.: Мир, 1972. –ЗI6с.
- 7. *Шенен П., Коснар М., Гардан И. и др*. Математика и САПР Кн. -М.: Мир, 1988. -204 с.
- 8. *Берцун В.Н.* Кубические сплайны. Томск. ТГУ 1989. -15 с.
- 9. *Бердышев В.К, Субботин Ю.Н.* Численные методы приближения функций. - С. 1979. -120с.
- 10. *Верш К, Завьялов Ю.С., Павлов Н.Н.* Экстремальные свойства сплайнов и задача сглаживания. -Н. 1988. -101 с.
- 11. *Носач К.В.* Решение задач аппроксимации с помощью персональных компьютеров. -М.: МИКАП, 1994. —382 с.
- 12. *Руса С.В.* Разностные сплайн-схемы для задач тепло- и массопереноса. Иркутск, 1990.
- 13. *Буйнис К.А.* Латвийский матем. ежегодник. Вып. 29, Рига, 1985. -с. 194-197.
- 14. *Потапова Н.А., Русанов С.В.* Построение неравномерных разностных схем с помощью кубических сплайнов. МГУ, вып. 6, 1981. -с. 22-30.
- 15. *Фокс А., Пратт М.* Вычислительная геометрия: Применения в проектировании и на производстве. М.: Мир, 1922. -304 с.
- 16. *Русанов С.В.* Методы сплайн-функций в вычислительной гидродинамике. Пермь, 1987.-88 с.
- 17. *Абалакин И. В., Жохова А.К, Четверушкин Б.Н.* Кинетически согласованные разностные схемы на нерегулярных сетках. Сб. Математическое моделирование. 1977. Т. 9.\*7.-с. 44-53.
- 18. *Каханер Д., Маулер К., Юзн С.* Численные методы и программное обеспечение. М.: Мир, 1998. -575 с.
- 19. *Гришин А.М., Берцун ВН., Зинченко В.И.* Итерационноинтерполяционный метод и его приложения. Томск, 1981. - 160 с.
- 20. *Берцун В.Н.* Интерполяция В-сплайнами. Томск, 1996. 9 с.

### **Задачи для самостоятельной работы.**

**Задание №1.** Построить кубический сплайн S(x) через моменты или наклоны для одной из функций *f(x*), заданных на сетке ϖ для N=5,10. Оценить погрешность интерполяции в центрах интервалов сетки ϖ .

| Функция         | Интервал     | Тип дополнит. условия      |
|-----------------|--------------|----------------------------|
| exp(x)          | [0, 2]       | I                          |
| $exp(-x)$       | $[-1, 1]$    | $\mathbf{I}$               |
| $1/(1+25x^2)$   | $[-1, 1]$    | I                          |
| sin(x)          | $[0, 2\pi]$  | III                        |
| ln(x)           | [0.9, 1.9]   | I                          |
| $\vert x \vert$ | $[-1, 1]$    |                            |
| tg(x)           | $[0, \pi/4]$ | IV                         |
| cos(x)          | $[0, \pi/4]$ | $\mathop{\rm II}\nolimits$ |
| $ln(x)^2$       | [0.9, 1.9]   | I                          |
| sin(5x)         | $[0, 1]$     | $\rm{II}$                  |
| $(1-x)/(1+x)$   | [0, 1]       |                            |

**Таблица 1. Функции для задания**

**Задание №2**. Для функций из задания №1 построить сплайн через В–функции.

**Задание №3**. Построить билинейный и бикубический сплайны для функций f(x,y)=exp(axy), f(x,y)=sin(bxy), (x,y)∈[0,1], N=5,M=10,a=1(1)10,b=1(1)5.

**Задание №4**. Методом сплайн – коллокации найти приближенное аналитическое решение стационарной краевой задачи.

$$
u'' + au' = dx2 + ex + l, x \in [0,1],
$$
  
\n
$$
a = 0, 1; d = 0(1)10; e = 0(1)10; l = 0(1)10;
$$
  
\n
$$
h = 1/N; N = 2.
$$

Сравнить полученное решение с точным.

### **Примерный перечень вопросов к зачету**

1. Преимущества и недостатки лагранжевой и сплайновой интерполяции.

2. Построение кубического сплайна через моменты.

3. Построение кубического сплайна через наклоны.

4. Параболические сплайны.

5. Параметрические сплайны

6. Свойства В-сплайнов.

7. Построение интерполяционного кубического сплайна через Вфункции.

8. Метод циклической прогонки.

9. Сглаживающие сплайны, сглаживание сеточных функций.

10. Билинейные сплайны.

11. Триангуляция Делоне. Локальные сплайны первой степени на нерегулярной сетке.

12. Бикубические сплайны.

13. Сглаживающая кривая Безье и составные В – сплайновые кривые.

14. Итерационно – интерполяционный метод решения краевых задач.

15. Разностные схемы сплайновой интерполяции.

16. Экономичные схемы сплайновой интерполяции для решения двумерных нестационарных краевых задач.

17. Параллельные алгоритмы для построения билинейных сплайнов.

Рабочая программа по курсу «Методы сплайн - функций» составлена на основе требований Государственного образовательного стандарта высшего профессионального образования по направлению «010100 – Математика», утвержденного «10 » марта 2000 г.

Общий объем курса **42 ч**. Из них лекций – **34 ч**., самостоятельной работы студентов – **8 ч**. **Зачет** в седьмом семестре.

Предназначена для специализаций: вычислительная математика, параллельные компьютерные технологии.

### СОСТАВИТЕЛЬ:

**Берцун Владимир Николаевич –** кандидат физико-математических наук, доцент кафедры вычислительной математики и компьютерного моделирования.

РЕЦЕНЗЕНТ:

профессор А.В. Старченко.

## **Федеральное агентство по образованию**

Томский государственный университет

### УТВЕРЖДАЮ

Декан механикоматематического факультета  $\mathcal{B}_B$ .Н. Берцун

« 26 » января 2006 г.

# **Матричные вычисления**

Рабочая программа

Направление 010100 – математика Специальность 010100 – математика

> Статус дисциплины: Дисциплина специализации

> > Томск 2006

### **I. Организационно-методический раздел**

**Спецкурс предназначен** для изучения методов эффективной компьютерной реализации (не только последовательной, но и параллельной) операций линейной алгебры: векторно-векторных, матрично-векторных и матрично-матричных. Подробно разбираются различные аспекты повышения быстродействия операций линейной алгебры для компьютеров с различной архитектурой: векторно-конвейерных, многопроцессорных с общей памятью, многопроцессорных с локальной памятью. В процессе изучения подробно обсуждаются в лекционном курсе и закрепляются на лабораторных занятиях навыки работы с библиотеками подпрограмм линейной алгебры BLAS и ScaLAPACK. Содержание предмета является оригинальной авторской разработкой, основанной на имеющейся литературе по данной тематике и личном опыте. В процессе изучения спецкурса студенты должны овладеть:

 – **знанием** основных методов проведения матричных операций и способам их параллельной реализации на суперкомпьютерах;

 – **умением** использовать полученные знания в своей профессиональной деятельности и практической работе;

 – **навыками** работы с библиотеками подпрограмм линейной алгебры BLAS и ScaLAPACK.

### **II. Содержание курса**

1. Введение. Основные задачи линейной алгебры. Актуальность высокопроизводительных матричных вычислений. Умножение матриц. Основные алгоритмы и обозначения. Матричные операции первого, второго и третьего уровня. (2 ч)

2. Учет структуры матриц. Ленточные матрицы и обозначения для них. Хранение ленточных матриц. Симметричные матрицы. Хранение матриц по диагоналям. (4 ч)

3. Блочные матрицы и алгоритмы. Обозначения и операции над блочными матрицами. Блочные алгоритмы как средство повышения производительности. Умножение матриц методом Штрассена. (4 ч)

4. Структура и основные подпрограммы библиотеки Basic Linear Algebra Subroutines (BLAS). (2 ч)

5. Матричные вычисления на векторно-конвейерных компьютерах. (2 ч)

6. Параллельные матричные вычисления на многопроцессорной системе с распределенной памятью. Систолическая модель МВС. Операция gaxpy. Проблема балансировки загрузки. Модель передачи сообщений. Операция gaxpy. Примеры. (6 ч)

7. Параллельные матричные вычисления на многопроцессорной системе с общей памятью. Операция gaxpy. (2 ч)

8. Параллельное умножение матриц для многопроцессорных систем с распределенной и общей памятью. Процедуры для блочных операций. (2 ч)

9. Структура и основные подпрограммы библиотеки Parallel Basic Linear Algebra Subroutines (PBLAS и BLACS). Работа с подпрограммами библиотеки Basic Linear Algebra Communication Subroutines. (6 ч)

10. Библиотека подпрограмм ScaLAPACK. История разработки ScaLAPACK и его общая организация. Структура ScaLAPACK. Примеры использования пакета ScaLAPACK для решения задач линейной алгебры на многопроцессорных вычислительных системах с распределенной памятью. (6 ч)

### **Лабораторные работы**

1. Практическое программирование алгоритмов умножения матриц большой размерности с учетом порядка изменения индексов, характера разбиения матриц на блоки. Сравнение с работой процедуры умножения матриц  $BLAS - DGEMM$ . (10 ч)

2. Решение некоторых задач линейной алгебры с использованием библиотек BLAS и ScaLAPACK. Исследование эффективности разработанных параллельных программ. (18 ч)

#### **Задачи**

1. Написать программу умножения матриц размером 1500х1500. Оценить время выполнения вычислений для различных вариантов порядка следования вложенных циклов. Дать объяснение полученным результатам.

2. Написать программу умножения блочных матриц размером 1000х1000. Определить размер блоков, при котором достигается минимальное время выполнения программы. Дать объяснение полученным результатам. Провести сравнение с подпрограммой DGEMM из пакета BLAS3.

3. Написать MPI-программу, которая считывает из файла или вычисляет по заданной формуле соответствующую часть (блок) вещественной матрицы  $A = \{a_{ii}\}\$   $i = 1, 2, \ldots, n$ ;  $j = 1, 2, \ldots, n$  размерности  $n \times n$ , и определяющую номер строки, максимально удаленной от первой строки заданной матрицы. Расстояние между *k*-й и *i*-й строками матрицы *A* определяется как  $\sum_{j=1}$ *n*  $j=1$  $a_{kj}$   $\left|\times\right|$   $a_{ij}$  . Обеспечить равномерную загрузку всех процессорных

элементов, участвующих в работе программы.

4. Написать MPI-программу умножения матрицы *A* на вектор *b*. Программа должна считывать из файла или вычислять по заданной формуле соответствующую часть (блок) вещественной матрицы *A* размерности *n*×*n* и вектор *b* размерности *n*.

5. Написать MPI-программу, которая считывает из файла или вычисляет по заданной формуле соответствующую часть (блок) вещественной матрицы  $A = \{a_{ii}\}\$  *i*=1,2,...,*n*; *j*=1,2,...,*n* размерности  $n \times n$ , и определяющую норму

заданной матрицы  $\max_{1\leq i\leq n}\sum_{j=1}$ *n*  $j=1$  $a_{ij}$  .

6. Написать MPI-программу умножения матрицы *A* на матрицу *B*. Программа должна считывать из файла или вычислять по заданной формуле соответствующую часть (блок) матриц *A* и *B* вещественных чисел размерности  $n \times n$ .

7. Написать MPI-программу, которая считывает из файла или вычисляет по заданной формуле соответствующую часть (блок) матрицы *А*={*аij*} *i=1,2,..*  .,*n*; *j=1,2,…,n* вещественных чисел размерности *n*×*n,* и заменяющую матрицу *А* на матрицу (*А+АТ* )/2, где *А<sup>Т</sup>* – транспонированная матрица *А*.

8. Написать MPI-программу, которая производит сглаживание исходной матрицы *А*. Операция сглаживания дает новую матрицу того же размера, каждый элемент которой получается как среднее арифметическое имеющихся соседей соответствующего элемента исходной матрицы. Соседями элемента *аij* в матрице назовем элементы *аkl i–1*≤ *k*≤ *i+1*, *j–1*≤ *l*≤ *j+1*, (*k*,*l*) ≠ (*i*,*j*). Программа должна считывать из файла или вычислять по заданной формуле соответствующую часть (блок) вещественной матрицы *А*={*аij*} *i=1,2,..* .,*n*;  $j=1,2,...,n$  размерности  $n \times n$ .

9. Написать MPI-программу, которая определяет количество локальных минимумов матрицы *А* и находит максимум среди всех локальных минимумов. Элемент матрицы *аij* называется локальным минимумом, если он строго меньше имеющихся у него соседей. Программа должна считывать из файла или вычислять по заданной формуле соответствующую часть (блок) вещественной матрицы *А*={*аij*} *i=1,2,..* .,*n*; *j=1,2,…,n* размерности *n*×*n*.

10. Написать MPI-программу, которая среди строк заданной целочисленной матрицы находит строку с минимальной суммой модулей элементов. Программа должна считывать из файла или вычислять по заданной формуле соответствующую часть (блок) матрицы *А*={*аij*} *i=1,2,..* .,*n*; *j=1,2,…,n* размерности  $n \times n$ .

11. Написать MPI-программу, которая среди столбцов заданной матрицы  $A$ , содержащей элементы  $|a_{ij}| < 5$ , находит столбец с минимальным произведением элементов. Программа должна считывать из файла или

вычислять по заданной формуле соответствующую часть (блок) вещественной матрицы *А*={*аij*} *i=1,2,..* .,*n*; *j=1,2,…,n* размерности *n*×*n*.

12.Для заданной симметричной матрицы, используя степенной метод, найти ее спектральный радиус. Матрица имеет вид  $\vert$  $\overline{\phantom{a}}$  $\overline{\phantom{a}}$  $\overline{\phantom{a}}$  $\overline{\phantom{a}}$ ⎠  $\setminus$  $\mathsf{L}$  $\mathsf{L}$  $\mathsf{L}$  $\mathsf{L}$  $\mathsf{L}$ ⎝  $\sqrt{}$  $-n - 2^{-n+1}$  $-2 \qquad \Omega \qquad \qquad 2^{-n+1}$  $-2$   $\gamma$  $2^{-n}$   $2^{-n+1}$  ... 0  $2^{-2}$  0 ... 2  $0 \t 2^{-2} \t ... \t 2$ 1 2  $0 \t 2^{-n+1}$ 2 … … … … … … … *n n n n* .

Рассмотреть случаи *n* =500, *n* =1000, *n* =1500.

13. Написать MPI-программу решения системы линейных уравнений  $Ax = b$  методом Якоби, представленным в матрично-векторной форме:  $(x_{k+1} = D^{-1}(D-A)x_k + D^{-1}b, k = 0,1,2,...$  В матрице *А* все элементы равны 1 за исключением элементов, расположенных на главной диагонали, которые равны 2 *n* ; *n* – размерность матрицы. Диагональная матрица  ${ }D = \{a_{ii}\}\$ . Все компоненты вектора *b* имеют значение  $3n-1$ . Рассмотреть случаи *n* =500, *n* =1000, *n* =1500.

14. Написать MPI-программу решения системы линейных уравнений  $Ax = b$  методом Зейделя, представленным в матрично-векторной форме:  $x_{k+1} = (D+L)^{-1}(D+L-A)x_k + (D+L)^{-1}b, k = 0,1,2,...$  Здесь  $D$  диагональная матрица, составленная из элементов матрицы *A*, расположенных на главной диагонали; *L* – нижняя треугольная матрица, содержащая поддиагональные элементы матрицы *A* . В матрице *A*  $a_{ii} = 1$ для нечетных *i*,  $a_{ii} = 2$  для четных *i*, кроме того  $a_{ii+1} = 0.5$ , а все остальные элементы равны нулю; *n* – размерность матрицы. Рассмотреть случаи *n* =500, *n* =1000, *n* =1500.

#### **Самостоятельная работа**

- 1. Изучение подпрограмм и функций библиотеки MPI. (6 ч)
- 2. Изучение подпрограмм и функций библиотеки ScaLAPACK. (6 ч)
- 3. Программирование матричных операций линейной алгебры. (6 ч)

# **III. Учебно-методическое обеспечение курса**

### **1. Основная литература**

- 1. *Голуб Дж., Ван Лоун Ч.* Матричные вычисления. М: Мир, 1999
- 2. *Деммель Дж.* Вычислительная линейная алгебра. М: Мир, 2001
- 3. *Ортега Дж.* Введение в параллельные и векторные методы решения линейных систем. М: Мир, 1991

## **2. Дополнительная литература**

- 1. *Букатов А.А., Дацюк В.Н., Жегуло А.И.* Программирование многопроцессорных вычислительных систем. Ростов-на-Дону. Издательство ООО "ЦВВР", 2003, 208с
- 2. http://www.netlib.org

Рабочая программа является авторской и составлена на основе общих требований к содержанию и уровню подготовки математиков, изложенных в Государственном образовательном стандарте высшего профессионального образования по направлению «010100 – Математика».

Общий объем курса составляет **82 ч**. Из них: лекции – **36 ч**, лабораторная работа –**28 часа**, самостоятельная работа студентов – **18 ч**. **Зачет** в 7 семестре.

#### СОСТАВИТЕЛЬ:

**Старченко Александр Васильевич** – профессор кафедры вычислительной математики и компьютерного моделирования.

#### РЕЦЕНЗЕНТ:

доцент В.Н. Берцун.

# **Федеральное агентство по образованию**

Томский государственный университет

# УТВЕРЖДАЮ

Декан механикоматематического факультета  $\mathcal{B}$  В.Н. Берцун

« 26 » января 2006 г.

# **ВЫЧИСЛИТЕЛЬНЫЕ МЕТОДЫ В ЗАДАЧАХ ЭКОЛОГИИ**

Рабочая программа

Направление 010100 – математика Специальность 010100 – математика

> Статус дисциплины: Дисциплина специализации

> > Томск 2006

### **I. Организационно-методический раздел**

**Целью курса** «Вычислительные методы в задачах экологии» является получение экологических знаний и возможность их использования при исследовании различных математических моделей динамики изолированных популяций и экосистем с различными типами взаимодействия видов, а также атмосферных моделей, водных экосистем и других. Курс дает возможность научиться применять численные методы при реализации различных математических моделей на компьютере.

**Задачей курса** «Вычислительные методы в задачах экологии» является знакомство студентов с экологией как наукой, построение биологических моделей и применение качественной теории обыкновенных дифференциальных уравнений (ОДУ) для исследования устойчивости ОДУ с помощью особых точек при исследовании математических моделей. Задача курса: научить студентов строить пространственные модели и применять при их численном решении знания, полученные в с/к «Теория разностных схем», применять полученные знания при написании курсовых и дипломных работ по экологии.

Курс входит в блок общих математических дисциплин и закладывает основы знаний по экологии и применению численных методов при реализации математических моделей, описывающих экологические процессы.

**Студент должен знать:** основные экологические проблемы нашего времени; математические модели биологии, атмосферные модели, модели водных экосистем; численные методы решения ОДУ и систем уравнений в частных производных.

**Студент должен уметь:** формулировать математическую модель, описывающую экологический процесс, добавлять в нее новые факторы, характеризующие явление; применять численные методы к реализации на ПЭВМ модели и исследовать корректность постановки соответствующей математической задачи.

### **II. Содержание курса**

1. Вводная часть. Классификация и анализ численных методов решения задач экологии. Моделирование экологических процессов. Этапы моделирования. Типы математических моделей. Основные требования к моделям динамики популяций. (2 ч)

2. Моделирование экологических процессов. Этапы моделирования. Типы математических моделей. Основные требования к моделям динамики популяций. (2 ч)

3. Введение в экологию. Основные определения экологии. Задачи экологии. Закономерности развития биосферы. Экосистемы и их эволюция.

68

Человечество в экосистеме Земли. Проблемы демографии. Современное состояние атмосферы и ее охрана. Современное состояние и охрана гидросферы. Проблема охраны недр. Мониторинг окружающей среды. (12 ч)

4. Баланс численности популяции. (2 ч)

5. Анализ одномерных автономных моделей. Модель Мальтуса. Модели Гомпертца и Ферхюльста. (2 ч)

6. Построение моделей с дискретным временем. Анализ дискретной логистической модели. Дискретно-непрерывные модели динамики изолированной популяции. Процессы рождения-гибели. (4 ч)

7. Методы анализа устойчивости нелинейных систем обыкновенных дифференциальных уравнений на плоскости. (5 ч)

8. Динамика популяции с возрастной структурой. Модель Лесли. Модель с непрерывным временем и непрерывным возрастным распределением. (2 ч)

9. Динамика популяции с половой структурой. Модели с двумя переменными. Модели с непрерывным временем и несколькими типами особей. Модели с непрерывно-дискретным поведением траекторий. (2 ч)

10. Математические модели о взаимодействии двух популяций. Модель Лотки-Вольтерра без саморегуляции. Модель Лотки-Вольтерра системы «хищник-жертва» с саморегуляцией. Модель Колмагорова. Обобщение модели Лотки-Вольтерра Ресциньо-Ричардсоном. Инерционные и безынерционные механизмы регуляции (теория Исаева-Хлебопроса). Роль естественных врагов в регуляции численной популяции. Динамика системы ресурс-потребитель (описание модели). Модель Лотки-Вольтерра конкуренции двух видов. Оценки стабильности, разнообразия и эластичности экологической системы. (12 ч)

11. Простейшая модель эпидемии. (2 ч)

12. Атмосферные модели и применение численных методов для их реализации. Простейшие атмосферные модели: а) модель для описания вертикальных движений с помощью уравнения адвекции; б) атмосферные модели, описываемые обыкновенными дифференциальными уравнениями (уравнение колебаний и фрикционное уравнение) и различные численные методы их решения (схемы Эйлера, неявная, трапеции) Мацуно, Хойна, центральных разностей и Адамса-Бэшфорта); устойчивость и другие свойства вышеназванных схем. Обобщение и исследование атмосферной модели, описываемой уравнением адвекции, на двумерный случай. Атмосферная модель, описывающая горизонтальное распределение гравитационных и гравитационно-инерционных волн. Применение и исследование численных методов решения системы уравнений в частных производных, описывающих процесс распространения этих волн. Двумерные гравитационные волны.

69

Моделирование и исследование численных методов, реализующих эту модель. (12 ч)

13. Математическое моделирование волн цунами. Основные задачи в проблеме цунами. Постановка задачи о генерации волн цунами. Гидродинамическое описание волн на поверхности жидкости. Выход на берег и разрушение волн цунами. (4 ч)

14. Моделирование водных экосистем. Пресноводные экосистемы, характеристика входных потоков. Моделирование гидротермического режима реки. Моделирование кислородного режима водоемов и водотоков. Математическое моделирование процесса самоочищения реки. (7 ч)

### **Темы лабораторных занятий**

1. Построить одну из математических моделей, описываемую ОДУ с соответствующими начальными условиями, исследовать ее устойчивость по поведению особых точек и, применяя численные методы решения ОДУ, получить решение задачи на ПЭВМ, сравнив его с точным решением.

2. Модели: 1) Мальтуса; 2) Гомпертца; 3) Ферхюльста; 4) Лесли; 5) Колмогорова; 6) Лотки-Вольтерра; 7) модель для описания вертикальных движений с помощью уравнения адвекции; 8) модель процесса самоочищения реки.

3. Модифицировать точечную модель из предыдущего раздела в пространственную. Применить численные методы решения краевой задачи, описываемой уравнениями в частных производных. Вопросы аппроксимации, устойчивости и сходимости разностного метода. Реализовать модель на ПЭВМ. Сделать анализ полученных результатов, сравненить их с результатами из предыдущего раздела.

### **Самостоятельная работа**

- 1. Введение в экологию. (2 ч)
- 2. Баланс численности популяций. (1 ч)
- 3. Анализ одномерных автономных моделей. (4 ч)
- 4. Построение моделей с дискретным временем. (1 ч)
- 5. Математические модели о взаимодействии двух популяций. (2 ч)
- 6. Простейшая модель эпидемии. (1 ч)

7. Атмосферные модели и применение численных методов для их реализации. (2 ч)

- 8. Математическое моделирование волн цунами. (1 ч)
- 9. Моделирование водных экосистем. (2 ч)

### **III. Учебно-методическое обеспечение курса**

### **1. Основная литература**

- 1. *Гришин A.M.* Математическое моделирование лесных пожаров. Томск: изд-во ТГУ, 1981.-277с.
- 2. *Вержбицкий В.М.* Основы численных методов. М.: Высшая школа, 2002. -848с.
- 3. *Вольтерра В.* Математическая теория борьбы за существование. М.: Наука, 1976. -286с.
- 4. *Дулов В.Г., Белолипецкий В.М., Циварев В.А.* Математическое моделирование в глобальных проблемах естествознания. –Н-ск: издво СО РАН, 2005. -247с.
- 5. *Марри Дж.* Нелинейные дифференциальные уравнения в биологии //Лекции о моделях. –М.: Мир, 1983. -397с.
- 6. *Марчук Г.И.* Математические модели в иммунологии. Вычислительные методы и эксперименты. -Москва: Наука, 1991. - 300с.
- 7. *Недорезов Л.В.* Курс лекций по математической экологии.- Н-ск: Сибирский хронограф, 1997.-161с.
- 8. *Одум Ю*. Экология. -Москва: Мир, т.1, II, 1986. -382, 373с.
- 9. *Рождественский Б.Л., Яненко Н.Н.* Системы квазилинейных уравнений. – Москва: Наука, 1968(1978).-415с.
- 10. *Романовский Ю.М., Степанова Н.В., Чернавский Д.С.*  Математическое моделирование в биофизике. - Москва: Наука, 1975. - 343с.
- 11. *Рихтмайер Р.Д., Мортон Р.* Разностные методы решения краевых задач. – Москва: Мир, 1976. -380с.
- 12. *Самарский А.А., Михайлов А.П.* Математическое моделирование //Идеи. Методы. Примеры.-М.: Физматлит, 2001. -316с.
- 13. *Тарасевич Ю.Ю.* Математическое и компьютерное моделирование //Вводный курс. –М.: УРСС, 2001. -144с.
- 14. *Тривоженко Б.Е.* Математические модели естествознания //Учебное пособие. - Томск: изд- во ТГУ, 1985. -87с.
- 15. *Шокин Ю.И., Яненко Н.Н.* Метод дифференциального приближения: применение в газовой динамике. -Новосибирск: Наука, 1985. -416с.
- 16. *Яненко Н.Н.* Метод дробных шагов решения многомерных задач. М.: Наука, 1966.– 140с.

### **2. Дополнительная литература**

- 1. Вычислительные методы в гидродинамике // Сборник статей под ред. Олдера Б. - Москва: Мир, 1968. -365с.
- 2. *Марчук Г.И., Дымников В.П., Залесный В.Б.* Математические модели в геофизической гидродинамике и численные методы их реализации.– Ленинград: Гидрометеоиздат, 1987. -296с.
- 3. *Мезингер Ф., Аракова А.* Численные методы, используемые в атмосферных моделях. -Ленинград: гидрометеоиздат, 1979. -135с.
- 4. *Ортега Дж., Пул.У.* Введение в численные методы решения дифференциальных уравнений. – М.: Наука, 1986. -288с.
- 5. *Самарский А.А., Михайлов А.П*. Компьютеры и жизнь. М.: Педагогика, 1987.-128с.

### **3. Рекомендуемая литература по лабораторным занятиям**

- 1. *Белолипецкий В.М., Шокин Ю.И.* Математическое моделирование в задачах охраны окружающей среды. – Минск: Информо-пресс, 1977.- 239с.
- 2. *Недорезов Л.В.* Введение в экологическое моделирование //Учебное пособие. Н-ск:изд-во НГУ, т.1, 1998. -143с.
- 3. *Недорезов Л.В.* Введение в экологическое моделирование //Учебное пособие. Н-ск:изд-во НГУ, т.2, 1999. - 170с.

### **Задачи для решения на лабораторных занятиях**

**Задание 1.** Исследовать одну из точечных математических моделей, описываемую обыкновенным дифференциальным уравнением (ОДУ) или системой ОДУ с соответствующими начальными условиями, на устойчивость по поведению особых точек и, применяя численные методы решения задачи Коши для ОДУ, получить решение задачи на ПЭВМ, сравнив его с точным решением.

**Задача № 1.** Модель Мальтуса:

$$
\begin{cases}\n\frac{dN}{dt} = f(N, t), \\
N(0) = N_0,\n\end{cases}
$$

где  $N$  – численность популяции,  $t$  – время,  $f(N,t) = \alpha \cdot N$ .

**Задача № 2.** Модель Гомпертца:

$$
\begin{cases}\n\frac{dN}{dt} = f(N, t), \\
N(0) = N_0,\n\end{cases}
$$
где  $f(N,t) = \alpha \cdot N(\ln(K) - \ln(N))$ , где  $\alpha$ - коэффициент прироста численности популяции,  $K$  - предельно допустимая величина численности.

Задача № 3. Модель Розенцвейга:

$$
\begin{cases}\n\frac{dN}{dt} = f(N, t), \\
N(0) = N_0, \\
\text{rate } f(N, t) = \alpha N \left(1 - \frac{N^q}{b}\right), \ q, b \text{ - koncranth, input on } 0 < q < 1.\n\end{cases}
$$

Задача № 4. Логистическая модель (Ферхюльста):

$$
\begin{cases}\n\frac{dN}{dt} = f(N, t), \\
N(0) = N_0, \\
\text{rate } f(N, t) = (\alpha - \gamma \cdot N) \cdot N.\n\end{cases}
$$

Задача № 5. Модель Базыкина:

$$
\begin{cases}\n\frac{dN}{dt} = f(N, t), \\
N(0) = N_0, \\
\text{rate } f(N, t) = \frac{rN^2}{N_1 + N} - bN - \gamma \cdot N^2.\n\end{cases}
$$

Задача № 6. Классическая модель Вольтерра:

$$
\frac{d\overline{w}}{dt} = \overline{f}(\overline{w}, t), \ \overline{w}(0) = \overline{w^0},
$$
  
 
$$
\overline{w} = (x, y)^T, \quad \overline{f} = (f_1, f_2)^T, \quad \overline{w^0} = (x_0, y_0)^T,
$$
  
 
$$
f_1 = \lambda_1 x - v(x) \cdot y, \quad f_2 = k \cdot v(x) \cdot y - \lambda_2 y.
$$

Задача № 7. Исследование бифуркации в модели Колмагорова вида:

$$
\frac{dN_1}{dt} = N_1(\varepsilon - \gamma_1 \cdot N_1) - \gamma_1 (1 - e^{-\alpha N_1}) N_2,
$$
  
\n
$$
\frac{dN_2}{dt} = N_2(-\varepsilon_2 + \gamma_2 \cdot (1 - e^{-bN_1})),
$$
  
\n
$$
N_1(0) = N_1^0, \quad N_2(0) = N_2^0.
$$

**Задача № 8.** Модель эпидемии:

$$
\begin{cases}\n\frac{dx}{dt} = \alpha x(N+1-x), \\
x(0) = x_0.\n\end{cases}
$$

**Задание 2.** Модифицировать математические модели задания 1, вводя в ОДУ (или систему ОДУ) конвективные и диффузионные члены. Применить численные методы решения краевой задачи, описываемой уравнениями в частных производных. Исследовать вопросы аппроксимации, устойчивости и сходимости разностного метода, реализовать его на ПЭВМ. Проанализировать полученные результаты и сравнить их с результатами численного решения задания 1.

**Задача № 1.** Модификация модели Гомпертца.

**Задача № 2.** Модификация модели Розенцвейга.

**Задача № 3.** Модификация модели Ферхюльста.

**Задача № 4.** Модификация модели Базыкина.

**Задача № 5.** Модификация классической модели Вольтера.

**Задача № 6.** Исследование бифуркации в модификации модели Колмагорова.

**Задача № 7.** Модификация модели эпидемии.

#### **Примерный перечень вопросов к экзамену**

1. Понятие об экологии и о математической экологии.

2. О простейших математических моделях экологии («портновская» модель П.Л. Чебышева, модель кровообращения Л. Эйлера и др.).

3. Об истории развития математической экологии.

4. Основные принципы математической экологии.

5. Общие принципы построения математических моделей.

6. О математическом моделировании: а) основные этапы математического моделирования; б) некоторые рекомендации по построению математических моделей.

7. Баланс численности популяции. Некоторые общие положения или рекомендации при построении биологической модели.

8. Методы анализа математических моделей.

9. Построить фазовый портрет уравнения  $\frac{dx}{dt} = (x-1)(x-2)$ .

10. Численные методы решения задачи Коши для ОДУ первого порядка.

11. О применении численных методов в реализации атмосферных моделей в России и за рубежом.

12.Лагранжев, эйлеров и комбинированный подходы при численной реализации атмосферных моделей.

13. Глобальные проблемы экологии: а) разрушение природной среды; б) загрязнение атмосферы; в) загрязнение почвы; г) загрязнение воды; д) проблема озонового слоя; е) проблема кислотных осадков; ж) проблема парникового эффекта; з) проблема перенаселения планеты; и) энергетическая проблема; к) сырьевая проблема. Пути решения экологических проблем.

14. Введение в экологию. Что такое экология? Определения экологии. Три группы основных экологических факторов, составляющие среду.

15. Абиотические факторы (четыре группы).

16. Типы биотических отношений  $(a) + +$ ; б) + 0; в) + -; г) 0 0; д) 0 -; е) - -;). Примеры, пояснения.

17. Межвидовая конкуренция.

18. Антропогенные воздействия; допустимые антропогенные нагрузки на окружающую среду.

19. Загрязнение биосферы тяжелыми металлами и вредными газами: SO2, сера; ртуть, свинец, кадмий. Диоксин в пище и воде. Мусоросжигающие заводы и свалки.

20. Об одной гипотезе потепления климата (планета нагревается изнутри).

21. О проблемах ядерной энергетики, о захоронении ядерных отходов.

22. Миграции и инвазии (нашествия).

23. Основные разделы современной экологии: а) факторальная экология; б) популяционная экология; в) биогеоценология.

24. Понятие о биосфере. О круговороте веществ в природе.

25. Основные свойства популяции.

- 26. Простейшие модели биологических популяций: а) модель Мальтуса (1797 г.);
	- б) модель Гомпертца (1825 г.):  $\frac{dN}{d\lambda} = \alpha N(\ln K \ln N);$ *dt*  $=\alpha N(\ln K N(0) = N_0$ ;

27. Логистический кодель (Ферхюльста): 
$$
\frac{dN}{dt} = (\alpha - \gamma N)N;
$$

$$
N(0) = N_0
$$

28. Модель Розенцвейга:

$$
\frac{dN}{dt} = \alpha N(1 - (\frac{N^q}{b})) , q = const; 0 < q < 1; N(0) = N_0.
$$

29. Модель Базыкина:  $\frac{dN}{dt} = \frac{rN^2}{N_1 + N} - bN - \gamma N^2$ ;  $N(0) = N_0$ .

30. Модель популяции подверженной эксплуатации:

$$
\frac{dN}{dt} = c(k - N)(N - \varepsilon)N - u; N(0) = N_0.
$$

31. Модель популяции с немонотонным коэффициентом прироста:  $\frac{dN}{dt} = c(N)N; N(0) = N_0,$ 

$$
\text{rate } c(N) = c(k - N)(N - \varepsilon), \ \ 0 < \varepsilon < k, \ k, \varepsilon > 0 \ .
$$

32. Два вида в борьбе за общую пищу:

$$
\frac{dN_1}{dt} = (\alpha_1 - \gamma_1 F(N_1, N_2))N_1 ;
$$
\n
$$
\frac{dN_2}{dt} = (\alpha_2 - \gamma_2 F(N_1, N_2))N_2 ; N_1(0) = N_1^0, N_2(0) = N_2^0.
$$

33. Система «хищник-жертва». Классическая модель Вольтерра:

$$
\frac{dx}{dt} = \lambda_1 x - v(x)y, \quad \frac{dy}{dt} = kv(x)y - \lambda_2 y,
$$
  

$$
x(0) = x_0, \quad y(0) = y_0.
$$

34. О периодичности процесса, описываемого моделью «хищник-жертва». Показать, что  $T = \frac{2\pi}{\sqrt{\lambda \lambda}}$ , где  $T$  - период.

35. Учет внутривидовой конкуренции (среди жертв) в модели «хищникжертва»:  $\frac{dx}{dt} = \lambda_1 x - \mu_1 xy - \gamma x^2$ ,  $\frac{dy}{dt} = -\nu \lambda_2 y + \mu_2 xy$ ,  $x(0) = x_0, \quad y(0) = y_0.$ 

36. Исследование устойчивости процессов, описываемых ланной моделью.

37. Качественное исследование динамической системы  $\frac{dx}{dt} = ax + by$ ,

$$
\frac{dy}{dt} = cx + dy.
$$

Мальтуса и Ферхюльста:  $\frac{dN}{dt} = \alpha(N)N$ , 38. Обобщение моделей  $N(0) = N_0$ .

39. Модель Колмагорова (1936 г.):

$$
\frac{dx}{dt} = \alpha(x)x - \gamma(x)y,
$$
  

$$
\frac{dy}{dt} = K(x)y, \quad x(0) = x_0, \quad y(0) = y_0.
$$

40. Если в системе  $\alpha(x) = \varepsilon_1$ ,  $K(x) = k\gamma(x) - \varepsilon_2(k)$ , то

$$
\frac{dx}{dt} = \varepsilon_1 x - \gamma(x) y, \quad \frac{dy}{dt} = k\gamma(x) y - \varepsilon_2 y.
$$

41. Исследовать устойчивость.

42. Жесткие и мягкие модели. Модель войны или сражения:

$$
\frac{dx}{dt} = -by, \ \frac{dy}{dt} = -ax, \ x(0) = x_0, \ y(0) = y_0.
$$

43. Простейшая модель эпидемии:  $\frac{dx}{dt} = \alpha x(N+1) - x$ ,  $x(0) = x_0$ .

44. Бифуркации в модели Колмагорова вида:

$$
\frac{dN_1}{dt} = N_1(\varepsilon - \gamma N_1) - \gamma_1(1 - e^{-\alpha N_1})N_2,
$$
  
\n
$$
\frac{dN_2}{dt} = N_2(-\varepsilon_2 + \gamma_2(1 - e^{-\hbar N_1})), \quad N_1(0) = N_1^0, \quad N_2(0) = N_2^0.
$$

45. Простейшие атмосферные модели:

а) уравнение адвекции;

б) атмосферные модели, описываемые ОДУ порядка первого (уравнение колебаний и фрикционное уравнение);

в) простейшие численные методы для ОДУ первого порядка: схема Эйлера, неявная схема Эйлера, схема трапеций, схема Мацуно, схема Хойна, схема центральных разностей, схема Адамса-Бэшфорда.

46. Уравнение колебаний. Исследование вопросов аппроксимации и устойчивости следующих численных методов применительно к этому уравнению:

а) явный метод Эйлера;

б) неявный метод Эйлера;

- в) схема Мацуно;
- г) схема Хойна;
- д) схема трапеций;

е) трехслойные разностные схемы: 1) схема центральных разностей (ЦР): исследование устойчивости, понятие физической и вычислительной моды; задание нефизического начального условия; 2) три случая исследования устойчивости схемы ЦР: а) *P* < 1. Показать, что схема нейтральна и что  $\varphi_2 = \pm \pi - \varphi_1$ . б) Показать, что схема ЦР для уравнения колебаний является ускоряющей (т.е.  $\frac{\Psi}{P} > 1$ ).  $\frac{\varphi}{\varphi}$  > 1). в)  $|P|$  = 1. Показать, что обе моды нейтральны и что

 $y_1 - \varphi_2 - \frac{1}{2}$  $\varphi_1 = \varphi_2 = \pm \frac{\pi}{2}$ , в то время как для точного решения  $\varphi = \pm 1$ . г)  $|P| > 1$ . Показать,

что  $|\lambda_1| > 1$ ;  $\varphi_1 = \varphi_2 = \pm \frac{\pi}{2}$ .  $\lambda_1$  > 1;  $\varphi_1 = \varphi_2 = \pm \frac{\pi}{2}$ 

д) Устойчивость и другие свойства схемы Адамса-Бэшфорда применительно к уравнению колебаний.

47. Уравнение трения  $\frac{dU}{dt} = -kU, k > 0.$ *dt*  $=-kU, k>$ 

48. Исследование свойства устойчивости следующих разностных схем, аппроксимирующих это уравнение.

а) Показать, что схема Эйлера (явная) условно устойчива.

б) Показать, что неявная схема Эйлера абсолютно устойчива.

в) Исследовать устойчивость схем Мацуно и Хойна.

г) Исследовать устойчивость схемы ЦР. Показать, что вычислительная мода всегда неустойчива.

д) Схема Адамса-Бэшфорда. Показать, что при малых *K* вычислительная мода подавляется.

49. Применение комбинации схем к уравнению 
$$
\frac{dU}{dt} = i\omega U - kU.
$$

50. Использование дифференциально-разностного уравнения для изучения влияния пространственных разностей на характер решения разностной задачи (на примере уравнения адвекции).

51.Вычислительная дисперсия в разностных схемах, аппроксимирующих уравнения адвекции (случай центральной пространственной разности).

52.Сглаживающий эффект для волн длины 4*h* для схемы Мацуно.

53.Схема Лакса-Вендроффа применительно к уравнению адвекции:

$$
\frac{U_{j+1/2}^{n+1/2} - 1/2(U_{j+1}^n + U_j^n)}{\tau/2} = -c \frac{U_{j+1}^n - U_j^n}{h},
$$
  

$$
\frac{U_{j-1/2}^{n+1/2} - 1/2(U_j^n + U_{j-1}^n)}{\tau/2} = -c \frac{U_j^n + U_{j-1}^n}{h},
$$
  

$$
\frac{U_j^{n+1} - U_j^n}{\tau} = -c \frac{U_{j+1/2}^{n+1/2} - U_{j-1/2}^{n+1/2}}{h}.
$$

54.Вопросы погрешности аппроксимации и устойчивости схемы Лакса-Вендроффа. Эффект подавления волн двухшаговой длины в схеме Лакса-Вендроффа.

Рабочая программа «Вычислительные методы в задачах экологии» составлена с учетом требований Государственного образовательного стандарта высшего профессионального образования по направлению «010101 – Математика», утвержденного «10» марта 2000 г.

Общий объем курса **84 ч**. Из них лекций – **60 ч.**, лабораторных занятий – **8 ч.**, самостоятельной работы студентов – **16 ч**. Студенты выполняют две индивидуальные работы по темам с/к. **Экзамен** в восьмом семестре.

#### СОСТАВИТЕЛЬ:

**Михайлов Михаил Дмитриевич –** старший преподаватель кафедры вычислительной математики и компьютерного моделирования.

#### РЕЦЕНЗЕНТ:

профессор А.В. Старченко.

## **Федеральное агентство по образованию**

Томский государственный университет

## УТВЕРЖДАЮ

Декан механикоматематического факультета \_\_\_\_\_\_\_\_ В.Н. Берцун

« 26 » января 2006 г.

# **МЕТОДЫ ПАРАЛЛЕЛЬНЫХ ВЫЧИСЛЕНИЙ**

Рабочая программа

Направление 010100 – математика Специальность 010100 – математика

> Статус дисциплины: Дисциплина специализации

> > Томск 2006

#### $\mathbf{I}$ . Организационно-методический раздел

Цель курса: спецкурс ориентирован на усвоение материала по параллельным методам вычислений. Он объединяет подробное описание параллельной реализации задач вычислительной математики различного уровня сложности - от вычисления частных сумм или рекуррентных соотношений до решения уравнений в частных производных методом конечных разностей. При этом особое внимание уделяется проведению теоретических оценок эффективности известных или вновь созданных параллельных алгоритмов.

Содержание предмета является оригинальной авторской разработкой, основанной на имеющейся литературе по данной тематике и опыте распараллеливания задач вычислительной математики. В процессе изучения спецкурса студенты должны овладеть:

- знанием основных подходов создания параллельных вычислительных алгоритмов и способам их реализации на многопроцессорной вычислительной технике с распределенной памятью;

- умением использовать полученные знания в своей профессиональной деятельности и практической работе;

- навыками реализации методов вычислительной математики на кластерных системах, проведения теоретических оценок эффективности полученных параллельных программ.

#### **II.** Содержание курса

1. Введение. Критерии оценки производительности параллельного алгоритма. Закон Амдала. (2 ч)

2. Рекуррентные формулы. Вычисление частичных **CVMM** последовательности числовых значений. Последовательная сумма. Каскадная схема суммирования. Алгоритм сдваивания. Модифицированная каскадная схема суммирования. Оценка производительности. Способы параллельного представления последовательных алгоритмов. Циклическая редукция. (8 ч).

3. Параллельное вычисление определенных и кратных интегралов. Метод Монте-Карло. (2 ч)

4. Умножение матрицы на вектор. Умножение матрицы на матрицу. Алгоритмы Кэннона и Фокса. (6 ч)

5. Прямые методы решения систем линейных уравнений на многопроцессорных системах. LU-разложение. Решение линейных систем с треугольными матрицами. (4 ч)

6. Параллельная реализация прямых методов решения систем линейных

уравнений. Трехдиагональные системы. Метод прогонки. Метод полной редукции. (4 ч)

7. Параллельная реализация итерационных методов решения СЛАУ. Метод Якоби. Метод Гаусса-Зейделя. Метод верхней релаксации. Синхронные и асинхронные методы. Метод сопряженных градиентов с предобуславливанием. (6 ч)

8. Параллельная реализация дискретного преобразования Фурье. Быстрое преобразование Фурье. Алгоритм «баттерфляй» и алгоритм транспонирования. (6 ч)

9. Параллельные алгоритмы решения задачи Коши для систем ОДУ. Метод Рунге-Кутты. Систолический алгоритм. Параллелизация многошаговых методов Адамса. (6 ч)

10. Уравнения в частных производных. Метод конечных разностей. Способы декомпозиции сеточной области. Параллельный метод решения двумерной задачи Дирихле для уравнения Пуассона в прямоугольнике. Явный метод решения одномерного уравнения теплопроводности. (6 ч)

#### **Лабораторные работы**

1. Параллельная реализация различных схем суммирования последовательности числовых значений. Сравнение с теоретическими оценками ускорения параллельного алгоритма. Объяснение результатов. (4 ч)

2. Вычисление кратных интегралов методом повторного интегрирования и методом Монте-Карло на МВС. Сравнение с теоретическими оценками ускорения параллельного алгоритма. Объяснение результатов. (4 ч)

3. Параллельная реализация итерационных методов решения сеточных уравнений задачи Дирихле для уравнения Пуассона в прямоугольнике. Сравнение с теоретическими оценками ускорения параллельного алгоритма. Объяснение результатов. (4 ч)

4. Численное решение на многопроцессорной системе уравнения теплопроводности явным методом. Сравнение с теоретическими оценками ускорения параллельного алгоритма. Объяснение результатов. (6 ч)

#### **Задачи**

1. Написать MPI-программу вычисления интеграла ∫ *b a f(x)dx* с точностью <sup>ε</sup> , используя обобщенную квадратурную формулу трапеций. Для оценки

точности использовать правило Рунге. Обеспечить равномерную загрузку

всех процессорных элементов, участвующих в работе программы. Вычислить ускорение и эффективность программы.

2. Написать MPI-программу вычисления интеграла  $\int_{0}^{\infty} f(x)dx$  с точностью

 $\varepsilon$ , используя обобщенную квадратурную формулу Симпсона. Для оценки точности использовать правило Рунге. Вычислить ускорение и эффективность программы.

3. Написать MPI-программу вычисления интеграла  $\int_{a}^{b} f(x)dx$  с точностью

 $\varepsilon$ , используя обобщенную квадратурную формулу Ньютона («3/8»). Для оценки точности использовать правило Рунге. Вычислить ускорение и эффективность программы.

Варианты заданий(1-3):

- 1)  $f(x)=exp(-x^2+0.38)/(2+sin(1/(1.5+x^2)))$ , a=0.4, b=1.
- 2)  $f(x)=(x^2+sin(0.48(x+2)))/(exp(x^2)+0.38)$ , a=0.4, b=0.6.
- 3)  $f(x)=(1-exp(0.7/x)/(2+x), a=1, b=3.$
- 4)  $f(x)=exp(-tg(0.84x))/(0.35+cos(x)), a=0, b=\pi/2.$
- 5)  $f(x)=arctg(0.7x)/(x+1.48)$ , a=0.2, b=0.5.
- 6)  $f(x)=ln(1+x)/x$ , a=0.1, b=1.
- 7)  $f(x)=exp(-1.46x^2)/(3.5+sin(x))$ , a=0.3, b=0.8.
- 8)  $f(x)=1/(\sqrt{x} (\exp(0.9x)+3))$ , a=0.5, b=2.
- 9)  $f(x)=\sqrt{x(3-x)}$  /(x+1), a=1, b=1.2.
- 10)  $f(x)=exp(1-x)/(2+sin(1+x^2))$ , a=0.4, b=1.
- 11)  $f(x)=\sin(x+2)/(0.4+\cos(x))$ , a=-1, b=1.
- 12)  $f(x)=(\sqrt{2+x^2})/((1+\cos^2 x)\sqrt{1-x^2})$ , a=0, b=1.
- 13)  $f(x)=(x^2+sin(0.48(x+2)))/(exp(x^2)+0.38)$ , a=0.4, b=1.
- 14)  $f(x) = \arcsin(x/0.2)/x$ , a=1, b=1.6.
- 15)  $f(x)=x^2 \arctg(x/2)/x$ , a=1, b=2.
- 16)  $f(x)=x/cos^3(1.4x)$ , a=0.1, b=1.
- 17)  $f(x)=x^4/(0.5x^2+x+6)$ , a=0.4, b=1.5.
- 18)  $f(x)=1/(x(0.2x+1)^{3/2})$ , a=1, b=2.
- 19)  $f(x)=x/\sin^3(2x)$ , a=0.1, b=0.5.

 $\iint f(x,y) dx dy$ 4. Написать MPI-программу вычисления интеграла методом Монте-Карло. Вычислить ускорение и эффективность программы.

 $\iint f(x,y) dxdy$ вычисления интеграла 5. Написать MPI-программу

методом повторного применения квадратурной формулы прямоугольников. процессорных Обеспечить равномерную загрузку **BCCX** элементов, участвующих в работе программы; вычислить ускорение и эффективность программы.

6. Написать MPI-программу вычисления интеграла  $\iint (x,y) dxdy$ формулы методом повторного применения квадратурной Симпсона. Обеспечить равномерную загрузку процессорных **BCCX** элементов. участвующих в работе программы; вычислить ускорение и эффективность программы.

7. Написать MPI-программу вычисления  $\iint (x,y) dxdy$ интеграла методом повторного применения квадратурной формулы Ньютона («3/8»). Вычислить ускорение и эффективность программы.

Варианты заданий (4-7):

- 1)  $f(x,y)=x/y^2$ ,  $D= {0 < x < 1, 2 < y < 5}$ . 2)  $f(x,y)=exp(x-y)$ ,  $D=\{-1 \le x \le 0, 0 \le y \le 1\}$ . 3)  $f(x,y)=xy, D=\{|x+2y| \le 3, |x-y| \le 3\}.$ 4)  $f(x,y)=|xy(x+y)|, D=\{|x|+|y| \le 1\}.$
- 5)  $f(x,y)=(x^2-y^2)^2$ , D={| x | <y<1}.
- 6)  $f(x,y)=exp(x+y)^2, D=\{0\le x\le 1, 0\le y\le 1-x\}.$
- 7)  $f(x,y)=(x^2-y^2)\sin(\pi (x-y^2), D=\{|y | < x < 1-|y |\}.$
- 8)  $f(x,y)=(x^4-y^4)$ , D={1  $\leq$ xy  $\leq$ 2,1 $\leq$ x<sup>2</sup> $-y^2$   $\leq$ 2,x $>$ 0}.
- 9)  $f(x,y)=y^2(x^2+1)$ , D={1<xy<2,0<x<y<3x}.
- 10)  $f(x,y)=(xy)^{-2}$ , где область D ограничена прямыми:  $y=3x$ ,  $3y=x$ ,  $5x+y=4$ ,  $x+y=4$ .
- 11)  $f(x,y)=|xy|$ ,  $D=\{x^4+y^4<1\}$ .
- 12)  $f(x,y)=x+y$ , где область D ограничена прямыми:  $y^2=2x$ , x+y=4,  $x+y=12$ .
- 13)  $f(x,y)=(x+y)^2/x$ ,  $D=\{1\leq x+y\leq 3, x\leq 2y\leq 4x\}$ .
- 14)  $f(x,y)=x^3+y^3$ ,  $D=\{x^2\leq y\leq 3x^2, 1\leq 2xy\leq 3\}$ .
- 15)  $f(x,y)=cos(x^2+y^2), D=\{x^2+y^2$
- 16)  $f(x,y)=ln(1+x^2+y^2)$ ,  $D=\{x^2+y^2\leq a^2, y\geq 0\}$
- 17)  $f(x,y)=(xy)^2$ , D={1<xy<2, | x-y |<1}.
- 18)  $f(x,y)=exp(2x-x^2)$ ,  $D= {0 .$
- 19)  $f(x,y)=xy+y^2$ , D={0<x<2,0<y<2}.

20) 
$$
f(x,y)=\sqrt{x+y}
$$
, D= ${0.$ 

8. Решить итерационным методом систему линейных уравнений вида:

$$
\begin{cases}\n2nx_1 + x_2 + \dots + x_{n-1} + x_n = 2n, \\
x_1 + 2nx_2 + \dots + x_{n-1} + x_n = 2n, \\
\dots \\
x_1 + x_2 + \dots + 2nx_{n-1} + x_n = 2n, \\
x_1 + x_2 + \dots + x_{n-1} + 2nx_n = n - 1.\n\end{cases}
$$

Исследовать ускорение параллельной программы для различной размерности задачи и различного числа используемых процессов. Рассмотреть  $n=200$ ,  $n=1000$ .

9. Написать MPI-программу решения системы линейных уравнений  $Ax = b$  методом Якоби. В матрице A все элементы равны 1 за исключением элементов, расположенных на главной диагонали, которые равны  $2n : n$ размерность матрицы. Диагональная матрица  $D = \{a_{ii}\}\.$  Все компоненты вектора *b* имеют значение  $3n-1$ . Исследовать ускорение параллельной программы для различной размерности задачи и различного числа используемых процессов. Рассмотреть  $n = 500$ ,  $n = 1000$ .

10. Решить итерационным методом систему линейных уравнений вида:

$$
4x_1 + x_2 = 9,
$$
  
\n
$$
x_1 + 4x_2 + x_3 = 7,
$$
  
\n
$$
x_2 + 4x_3 + x_4 = 6,
$$
  
\n
$$
x_3 + 4x_4 + x_5 = 6,
$$
  
\n...  
\n
$$
x_{n-2} + 4x_{n-1} + x_n = 6,
$$
  
\n
$$
x_{n-1} + 4x_n = 5.
$$

Исследовать ускорение параллельной программы для различной размерности задачи и различного числа используемых процессов. Размерность задачи  $n = 200$ ,  $n = 500$ .

11. Составить МРІ-программу обращения трехдиагональных матриц. Применить ее для определения обратной матрицы к матрице ( $n=100$ ,  $n = 1000$ 

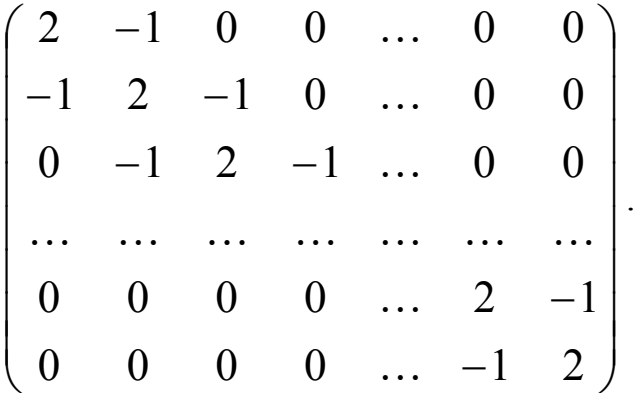

12. Написать MPI-программу решения системы линейных уравнений  $Ax = b$  методом Якоби. В матрице  $A \ a_{ii} = 1$  для нечетных  $i, a_{ii} = 2$  для четных *i*, кроме того,  $a_{i+1} = 0.5$ , а все остальные элементы равны нулю; *n* - размерность матрицы. Исследовать ускорение параллельной программы для различной размерности задачи и различного числа используемых процессов. Рассмотреть  $n = 500$ ,  $n = 1000$ .

13. Дана система линейных алгебраических уравнений вида Ах=b, где А верхнетреугольная матрица размерностью  $n \times n$  ( $n = 2000$ ), коэффициенты которой рассчитываются по следующей формуле:

 $a(i,j)=0$  если  $i>j$ ,  $a(i,j)=50$  если  $i=j$ ,  $a(i,j)=0.01$  если  $i \leq j$ .

Столбец свободных членов имеет вид  $b(i)=i$ . Выяснить, можно ли решить эту систему методом Гаусса-Зейделя, в случае положительного ответа составить параллельную программу, решить систему, сделать проверку, экспериментально исследовать ускорение параллельной программы. Координатная форма метода Гаусса-Зейделя имеет вид:

$$
x_i^{k+1} = \frac{1}{a_{ij}} \left( b_i - \sum_{j=1}^{i-1} a_{ij} x_j^{k+1} - \sum_{j=i+1}^{n} a_{ij} x_j^k \right); \quad k = 0, 1, 2, \dots; \quad i = 1, n
$$

14. Разработать параллельный алгоритм, написать отладить  $\mathbf{M}$ параллельную программу решения СЛАУ методом сопряженных градиентов. Решить систему алгебраических уравнений вида  $Ax=b$ , где  $A$  - матрица размерностью  $N \times N$  ( $N = 1000$ ), коэффициенты которой рассчитываются по следующей формуле:

$$
a(i,j)=i+j, \text{ eclim } i \neq j,
$$
  
\n
$$
a(i,j)=i+j+\sum_{j=1}^{N} a_{ij}, \text{ eclim } i=j,
$$
  
\n
$$
b(i)=i^{2}.
$$

Сделать проверку, исследовать ускорение параллельной программы.

15. Решить итерационным методом систему линейных уравнений вида:

$$
\begin{cases}\n2nx_1 - x_2 - \dots - x_{n-1} - x_n = n+1, \\
-x_1 + 2nx_2 - \dots - x_{n-1} - x_n = n+1, \\
\dots \\
-x_1 - x_2 - \dots + 2nx_{n-1} - x_n = n+1, \\
-x_1 - x_2 - \dots - x_{n-1} + 2nx_n = n+1.\n\end{cases}
$$

Исследовать ускорение параллельной программы для различной размерности задачи и различного числа используемых процессов. Рассмотреть случаи  $n=100$ ,  $n=400$ .

16. Решить методом Якоби систему линейных уравнений вида:

$$
\begin{cases}\n2nx_1 - x_2 - \dots - x_{n-1} - x_n = n+1, \\
-x_1 + 2nx_2 - \dots - x_{n-1} - x_n = n+1, \\
\dots \\
-x_1 - x_2 - \dots + 2nx_{n-1} - x_n = n+1, \\
-x_1 - x_2 - \dots - x_{n-1} + 2nx_n = n+1.\n\end{cases}
$$

Исследовать ускорение параллельной программы для различной размерности задачи и различного числа используемых процессов. Рассмотреть случаи *n* =1000, *n* =2000.

#### **Самостоятельная работа**

1. Освоение технологий параллельного программирования. (6 ч)

2. Изучение технологий автоматического распараллеливания программ. (6 ч)

3. Параллельная реализация некоторых методов вычислительной математики. (6 ч)

## **III. Учебно-методическое обеспечение курса**

#### **1. Основная литература**

- 1. *Хокни, Джесхоуп.* Параллельные ЭВМ. М.: Радио и связь, 1986.  $(1,2,7,8,10)$
- 2. *Ортега Дж.* Введение в параллельные и векторные методы решения линейных систем. М.: Мир, 1991. (2-7)
- 3. *Фадеева В.Н., Фадеев Д.К.* Параллельные вычисления в линейной алгебре. (4-7)
- 4. *Воеводин В.В.* Математические модели и методы в параллельных процессах. М.: Наука, 1986. (4-7)
- 5. Алгоритмы, математическое обеспечение и архитектура многопроцессорных вычислительных систем. (10)
- 6. *Гергель В.П., Стронгин Р.Г.* Основы параллельных вычислений для многопроцессорных вычислительных систем. Нижний Новгород: ННГУ, 2002. 122с. (1,2)
- 7. *Воеводин В.В., Воеводин Вл. В.* Параллельные вычисления. -СПб: БХВ -Петербург, 2002. -608 с. (1,2)

## **2. Дополнительная литература**

1. *Старченко А.В., Есаулов А.О.* Параллельные вычисления на многопроцессорных вычислительных системах. - Томск: Изд. ТГУ, 2002. -56 c.  $(1-10)$ 

Рабочая программа является авторской и составлена на основе общих требований к содержанию и уровню подготовки математиков, изложенных в Государственном образовательном стандарте высшего профессионального образования по направлению «010100 – Математика», утвержденном «10» марта 2000 г.

Общий объем курса составляет **86 ч**. Из них: лекции – **50 ч**, лабораторная работа –**18 часов**, самостоятельная работа студентов – **18 ч**. **Экзамен** в 8 семестре.

#### СОСТАВИТЕЛЬ:

**Старченко Александр Васильевич** – профессор кафедры вычислительной математики и компьютерного моделирования.

#### РЕЦЕНЗЕНТ:

доцент В.Н. Берцун.

## **Федеральное агентство по образованию**

Томский государственный университет

## УТВЕРЖДАЮ

Декан механикоматематического факультета \_\_\_\_\_\_\_\_ В.Н. Берцун

« 26 » января 2006 г.

# **МЕТОДЫ РЕШЕНИЯ НЕКОРРЕКТНЫХ ЗАДАЧ**

Рабочая программа

Направление 010100 – математика Специальность 010100 – математика

> Статус дисциплины: Дисциплина специализации

> > Томск 2006

## **I. Организационно-методический раздел**

**Цель курса:** спецкурс посвящен методам построения устойчивых приближенных решений широкого класса некорректно поставленных задач математической физики и является оригинальной авторской разработкой, основанной на множестве имеющейся литературы по данной тематике. В процессе изучения спецкурса студенты должны овладеть:

 – **знанием** некоторых аспектов в постановке математических задач, понятиями корректно поставленных и некорректно поставленных задач, примерами некорректно поставленных задач и методами их решения, прежде всего методом регуляризации, подбора решения, заменой уравнений первого рода уравнениями второго рода;

 – **умением** использовать полученные знания в своей профессиональной деятельности и практической работе;

 – **навыками** решения обратных задач, описываемых интегральными уравнениями первого рода, и подготовки отчетов по решаемым проблемам.

## **I. Содержание курса**

1. Общие замечания. Интегральные уравнения как один из методов решения задач математической физики: из истории развития теории интегральных уравнений; классификация линейных интегральных уравнений; пример некорректно поставленной задачи, описываемой интегральным уравнением Фредгольма первого рода. (4 ч)

2. Примеры задач, приводящих к решению интегральных уравнений. Связь между дифференциальными уравнениями и интегральными уравнениями Вольтерра. Две задачи об упругой нити. Некоторые постановки некорректных задач: обработка показаний физических приборов; поиск полезных ископаемых (электроразведка); ограниченная обратная задача теплопроводности; задача вычислительной диагностики. (6 ч)

3. Численные методы решения некорректных задач. Некоторые аспекты теории некорректных задач: корректность по Тихонову; теорема Тихонова; классификация методов решения некорректных задач. Метод квадратур: построение вычислительного правила; оценка погрешности приближенного решения; сходимость метода квадратур; примеры выбора коэффициентов и узлов квадратурной формулы; иллюстрация элементов теории на примере. (6 ч)

4. Метод регуляризации. Определение регуляризующего оператора и регуляризованного решения. Примеры построения регуляризующих операторов. Метод регуляризации нахождения приближенных решений интегральных уравнений первого рода. Понятие псевдорешения и

93

нормального решения. Метод регуляризации нахождения нормального решения и его обоснование. Алгоритмы подбора параметра регуляризации. Моделирование некорректности на примере численного решения интегрального уравнения Фредгольма первого рода. (10 ч)

5. Регуляризация по Тихонову путем замены уравнения первого рода на уравнение второго рода. Пример. Метод подбора решения некорректно поставленных задач. (2 ч)

#### **Лабораторные работы**

1. Заменить задачу Коши для обыкновенного дифференциального уравнения интегральным уравнением Вольтерра второго рода и доказать, что задача корректно поставлена. Решить полученное интегральное уравнение численно методом квадратур. Показать сходимость численного решения к точному. (4 ч)

2. Построить регуляризующий оператор и получить регуляризованное решение некорректной задачи численного дифференцирования. (2 ч)

3. Методом регуляризации по Тихонову получить приближенное решение интегрального уравнения Фредгольма первого рода, описывающего поиск полезных ископаемых. Обосновать правильность результатов. (6 ч)

#### **Вопросы к теоретическому зачету**

1. Классификация линейных интегральных уравнений. История развития теории по интегральным уравнениям.

2. Классическое определение корректности постановки задачи математической физики и смысл методов решения корректных задач: конечных разностей, конечных элементов, граничных интегральных уравнений.

3. Определение корректности на паре метрических пространств. Пример Адамара –задача Коши для уравнения Лапласа – как пример некорректно поставленной задачи.

4. Приведение задачи Коши для обыкновенного дифференциального уравнения второго порядка к интегральному уравнению Вольтерра второго рода.

5. Вывод интегрального уравнения Фредгольма первого рода относительно плотности распределения силы, под влиянием которой нить примет заданную форму.

6. Неустойчивость по правой части при рассмотрении высокочастотного возмущения с конечной амплитудой.

94

7. Постановки некорректных задач: обработка показаний физических приборов; поиск полезных ископаемых (электроразведка); обратные задачи теплопроводности; задачи вычислительной диагностики.

8. Корректность по Тихонову и ее отличия от классической корректности. Теорема Тихонова.

9. Метод квадратур: построение вычислительного правила; оценка погрешности приближенного решения; сходимость метода квадратур; примеры выбора квадратурных формул. Применение метода квадратур к решению уравнений Фредгольма и Вольтерра первого рода.

10. Метод регуляризации: определение регуляризующего оператора и регуляризованного решения. Две классические задачи, решаемые регуляризацией: численное дифференцирование и суммирование рядов Фурье.

11. О дискретизации задачи нахождения приближенных решений интегральных уравнений первого рода: понятие нормального псевдорешения и неустойчивость задачи его нахождения; метод регуляризации нахождения нормального псевдорешения; обоснование метода регуляризации; алгоритмы подбора параметра регуляризации и возможность их параллельной реализации на ПЭВМ.

12. Метод регуляризации в применении к решению системы линейных алгебраических уравнений при двух неизвестных.

13. Моделирование некорректности на примере интегрального уравнения Фредгольма первого рода.

14. Разработка параллельного алгоритма метода регуляризации решения интегрального уравнения Фредгольма первого рода.

15. Метод регуляризации в случае симметрического ядра: пример задачи из области обработки результатов наблюдений с погрешностью в правой части; поиск регуляризованного решения в виде бесконечного ряда по собственным функциям ядра (формулировка и доказательство теоремы). Пример применения теории на практике.

## **II. Учебно-методическое обеспечение курса**

## **1. Основная литература**

- 1. *Тихонов А.Н., Арсенин В.Я.* Методы решения некорректных задач.- М.: Наука, 1986 .
- 2. *Лаврентьев М.М., Романов В.Г., Шишатский С.П.* Некорректные задачи математической физики и анализа.- М.: Наука,1980.
- 3. *Бакушинский А.Б., Гончарский А.В.* Некорректные задачи. Численные методы и приложения.- М.: МГУ,1989.
- 4. *Тихонов А.Н., Кальнер В.Д., Гласко В.Б.* Математическое моделирование технологических процессов и метод обратных задач в машиностроении. - М.: Машиностроение, 1990.
- 5. *Вержбицкий В.М.* Основы численных методов.- М.: Наука, 2002.

## **2. Дополнительная литература**

- 1. *Тихонов А.Н., Арсенин В.Я., Тимонов А.А.* Математические задачи компьютерной томографии.- М.: Наука, 1987.
- 2. *Лисковец О.А.* Теория и методы решения некорректных задач. В кн.: Математический анализ, т. 20 // Итоги науки и техники. М.: ВИНИТИ, 1982.
- 3. *Алифанов М.М.* Обратные задачи теплообмена.- М.: Наука,1988.
- 4. *Морозов В.А.* Методы регуляризации неустойчивых задач.- М.: МГУ,1987

Рабочая программа является авторской и составлена на основе общих требований к содержанию и уровню подготовки математиков, изложенных в Государственном образовательном стандарте высшего профессионального образования по направлению «010100 – Математика», утвержденном 10 марта 2000 г.

Общий объем курса составляет **60 ч**. Из них: лекции – **28 ч**, лабораторная работа –**12 часов**, самостоятельная работа студентов – **20 ч**. **Зачет** в 9 семестре.

#### СОСТАВИТЕЛЬ:

**Меркулова Нина Николаевна** – старший преподаватель кафедры вычислительной математики и компьютерного моделирования.

#### РЕЦЕНЗЕНТ:

профессор А.В. Старченко.

## **Федеральное агентство по образованию**

Томский государственный университет

## УТВЕРЖДАЮ

Декан механикоматематического факультета \_\_\_\_\_\_\_\_ В.Н. Берцун

« 26 » января 2006 г.

# **КОМПЬЮТЕРНЫЕ СЕТИ И СИСТЕМЫ**

Рабочая программа

Направление 010100 – математика Специальность 010100 – математика

> Статус дисциплины: Дисциплина специализации

> > Томск 2006

## **I. Организационно-методический раздел**

**Спецкурс посвящен** компьютерным сетям и системам, используемым в сети Интернет. Содержание предмета является оригинальной авторской разработкой, основанной на имеющейся литературе по данной тематике. В процессе изучения спецкурса студенты должны овладеть:

 – **знанием** основ работы компьютерных сетей, принципов формирования сервисов, агентов, и приложений, как на стороне клиента, так и сервера, методов веб-программирования;

 – **умением** использовать полученные знания в своей профессиональной деятельности и практической работе;

 – **навыками** построения компьютерных сетей и вебпрограммирования.

#### **II. Содержание курса**

1. Компьютерные сети (переход от коммутации каналов к коммутации пакетов). Стеки сетевых протоколов. Семиуровневая модель OSI. Стек протоколов TCP/IP. (4 ч)

2. WWW. Адресация в Интернет (URL). Подключение к Интернет. Безопасность. Интранет. (4 ч)

3. Протоколы, структура и сервисы Internet: Архитектура Клиент-Сервер. Архитектура P2P, Web1 и Web2: сравнение. Унифицированный адрес ресурса (URI) (4 ч)

4. Базовые службы Интернет (назначение, краткое описание). Браузеры, Почтовые клиенты. Программы общения Дополнительные клиенты. Ресурсы Internet: поисковые машины, почтовые серверы, серверы баз данных, серверы приложений, вычислительные серверы и т.д.. (6 ч)

5. Архитектура Grid. Базовые функции. Базовые компоненты архитектуры. Конечные системы. Кластеры. Legion и Globus. (6 ч)

6. Программирование на стороне сервера: Perl, Java, PHP. (4 ч)

7. Потоки работ. Сети Петри и сети потоков работ. Свойства сети потока работ. Система управления потоками работ. Явная спецификация задач. (2 ч)

#### **Лабораторные работы**

1. Базовые службы Интернет: программное обеспечение и утилиты. Поисковые системы. Практика формирования корректных запросов. (4 ч)

2. Создание статических HTML-документов. (2 ч)

3. Безопасность в Интернет. (2 ч)

4. Задачи на обработку форм для ввода данных и проверку данных на достоверность (парсинг). (6 ч)

5. Программное обеспечение для создания информационных систем с доступом по сети Интернет. Формирование Интранета. (4 ч)

6. Формирование потоков работ на сервере и клиентском месте. Система управления потоками работ. Проектирование сетей потока работ для приложений, используемых в информационных системах (6 ч)

7. Программирование на клиентском месте. Обзор инструментальных средств: HTML, Flash, JavaScript, HTML, DHTML. CSS, JavaScript. (6 ч)

#### **Самостоятельная работа**

- 1. Изучение языка разметки DHTML и Java Script. (6 ч)
- 2. Изучение языка PHP. (6 ч)
- 3. Изучение языка Perl. (6 ч)

## **III. Учебно-методическое обеспечение курса**

#### **1. Основная литература**

- 1. *Шиндер Д.Л.* Основы компьютерных сетей, Вильямс, Cisco Press, 2002 г, 656 стр.
- 2. *Олифер В.Г., Олифер Н.А.* Компьютерные сети. Принципы, технологии, протоколы, Питер, 2006 г., 960 стр.
- 3. *Григин И.* PHP 5.1. Руководство программиста, Питер, 2006 г., 496 стр.

## **2. Дополнительная литература**

- 1. *Хабракен Д*. Компьютерные сети, ДМК пресс, 2004 г., 448 стр.
- 2. *Климов А.* JavaScript на примерах, БХВ Санкт-Петербург, 2006 г., 256 стр.
- 3. *Макинтош Д., Рэй Э.Т.* Perl & XML. Библиотека программиста Perl & XML, Питер, 2003 г., 208 стр.

Рабочая программа является авторской и составлена на основе общих требований к содержанию и уровню подготовки математиков, изложенных в Государственном образовательном стандарте высшего профессионального образования по направлению «010100 – Математика», утвержденном «10» марта 2000 г.

Общий объем курса составляет **78 ч**. Из них: лекции – **30 ч**, лабораторная работа – **30 часов**, самостоятельная работа студентов – **18 ч**. **Экзамен** в 9 семестре.

#### СОСТАВИТЕЛЬ:

**Фазлиев Александр Зарипович** – доцент кафедры вычислительной математики и компьютерного моделирования.

#### РЕЦЕНЗЕНТ:

профессор А.В. Старченко.

## **Федеральное агентство по образованию**

Томский государственный университет

## УТВЕРЖДАЮ

Декан механикоматематического факультета \_\_\_\_\_\_\_ В.Н. Берцун

« 26 » января 2006 г.

# **СОВРЕМЕННЫЕ МЕТОДЫ РЕШЕНИЯ БОЛЬШИХ ЗАДАЧ НА СУПЕРКОМПЬЮТЕРАХ**

Рабочая программа

Направление 010100 – математика Специальность 010100 – математика

> Статус дисциплины: Дисциплина специализации

> > Томск 2006

> > > 102

## **I. Организационно-методический раздел**

**Спецкурс предназначен** для изучения моделей и методов решения задач физики атмосферы и охраны окружающей среды на многопроцессорной вычислительной технике. В первую очередь внимание слушателей обращается на то, каким образом происходит модификация известных последовательных численных методов к условиям используемого суперкомпьютера. При этом предполагается, что слушатели знакомы с основами математической физики, методов вычислений и теорией разностных схем. В качестве базового материала при подготовке лекций используются оригинальные научные публикации отечественных и зарубежных авторов в монографиях и рецензируемых журналах. Содержание предмета является оригинальной авторской разработкой, основанной на имеющейся литературе по данной тематике и опыте разработке параллельных приложений для решения больших вычислительных задач. В процессе изучения спецкурса студенты должны овладеть:

 – **знанием** основных моделей физических процессов и способам их численной реализации на многопроцессорных системах с распределенной памятью;

 – **умением** использовать полученные знания в своей профессиональной деятельности и практической работе;

 – **навыками** численной реализации математических моделей на кластерных системах.

## **I. Содержание курса**

1. Введение. Сложные задачи и основные тенденции развития современных средств вычислительной техники. Обзор классов сложных задач. Несвязанные, слабосвязанные и сильносвязанные сложные задачи. (2 ч)

2. Особенности программирования параллельных вычислений. Последовательная и параллельная модели программирования. Модели параллельного программирования. Две парадигмы параллельного программирования. Параллелизм данных. Параллелизм задач. (4 ч)

3. Разработка параллельного алгоритма. Основные этапы. Декомпозиция, проектирование коммуникаций (обменов данными) между задачами, укрупнение, планирование вычислений. Фундаментальные требования к параллельным программам. (4 ч)

4. Общие положения построения численных алгоритмов для расчетов на суперЭВМ. Математическое моделирование и вычислительный эксперимент. Триада «модель-метод-программа». (2 ч)

5. Математическое описание физико-химических процессов в

атмосферном пограничном слое. Уравнение конвекции-диффузии и его свойства. (4 ч)

6. Основные конечно-разностные аппроксимации диффузионноконвективного уравнения: явная и неявная четырехточечные схемы. Устойчивость разностных схем. (4 ч)

7. Качественные свойства разностных схем для уравнения «конвекциидиффузии». Схемная вязкость. (4 ч)

8. Метод конечного объема для одномерного диффузионноконвективного уравнения. Схемы аппроксимации конвективного члена уравнения. (4 ч)

9. Метод конечных элементов для диффузионно-конвективного уравнения. (2 ч)

10. Методы решения сеточных уравнений для диффузионно-конвективного уравнения. Прямые методы решения трехдиагональных систем. Возможность их распараллеливания. (2 ч)

11. Итерационные методы для решения многомерных дискретных аналогов диффузионно-конвективного уравнения. Неявные методы переменных направлений. Явный метод Н.И.Булеева. Их параллельные реализации. (4 ч)

## **Лабораторные работы**

1. Параллельная реализация некоторых простейших моделей физики атмосферы и переноса примеси на суперкомпьютерах: построение математической модели, выбор численного метода, его распараллеливание на многопроцессорной системе, отладка, тестирование на известном решении и доказательство эффективности построенной параллельной программы (4 ч).

## **Самостоятельная работа**

- 1. Изучение методов параллельного программирования. (4 ч)
- 2. Параллельное программирование конкретной задачи. (8 ч)
- 3. Подготовка научно-технического отчета по заданию (2 ч)

## **II. Учебно-методическое обеспечение курса**

## **1. Основная литература**

1. *Гэри М., Джонсон Д.* Вычислительные машины и труднорешаемые задачи. М: Мир, 1984. (1)

- 2. *Воеводин В.В., Воеводин Вл. В.* Параллельные вычисления. -СПб: БХВ -Петербург, 2002. -608 с. (1-4)
- 3. *Немнюгин С.А., Стесик О.Л*. Параллельное программирование для многопроцессорных вычислительных систем. СПб: БХВ-Петербург, 2002. (2-4)
- 4. *Патанкар С.* Численные методы решения задач теплообмена и динамики жидкости. – М.: Энергоатомиздат, 1984. – 194с. (8)
- 5. *Марчук Г.И.* Математическое моделирование в проблеме окружающей среды. – М.: Наука, 1982. – 319с. (4,5,10)
- 6. *Ильин В.П.* Методы конечных разностей и конечных объемов для эллиптических уравнений. – Н-ск: Изд-во Института математики,  $2000. - 344c. (4,6,10,11)$
- 7. *Деммель Дж.* Вычислительная линейная алгебра. М: Мир, 2001. (10,11)
- 8. *Ортега Дж.* Введение в параллельные и векторные методы решения линейных систем. М: Мир, 1991. (10,11)
- 9. *Пасконов В.М., Полежаев В.И., Чудов Л.А.* Численное моделирование процессов тепло- и массообмена. М.: Наука, 1984. – 285с. (1-11)
- 10. *Ши Д.* Численные методы в задачах теплообмена. М.:Мир, 1988. 544с. (9)
- 11. *Самарский А.А.* Введение в численные методы. М.:Изд-во «Лань»,  $2005. - 288c.$  (1-11)

## **2. Дополнительная литература**

- 1. *Беликов Д.А., Старченко А.В.* Применение высокопроизводительных вычислительных систем к исследованию образования вторичных загрязнителей в атмосфере города // Распределенные и кластерные вычисления: Избранные материалы Пятой школы-семинара. - Красноярск: ИВМ СО РАН, 2005. - С. 21-30 (1-11)
- 2. *Беликов Д.А., Старченко А.В.* Применение высокопроизводительных вычислительных систем к исследованию образования вторичных загрязнителей вблизи индустриального центра // Труды Всероссийской научной конференции "Научный сервис в сети Интернет: технологии распределенных вычислений" - Новороссийск: МГУ, 2005. - С. 28-31 (1-11)
- 3. *Есаулов А.О., Старченко А.В.* Реализация некоторых метеорологических моделей на кластерных системах // Труды Всероссийской научной конференции "Научный сервис в сети ИНТЕРНЕТ". - Новороссийск: МГУ, 2005. - С. 56-58 (1-11)
- 4. *Старченко А.В.* Параллельные численные алгоритмы решения уравнений Навье-Стокса и адвективно-диффузионных уравнений // Международная конференция по Вычислительной математике.

Сборник трудов. - Новосибирск: ИВМ и МГ СО РАН, 2004. - С. 203- 207 (1-11)

- 5. *Богословский Н.Н., Старченко А.В.* Параллельная реализация одного метода для решения уравнений Навье-Стокса // Вторая Сибирская школа-семинар по параллельным вычислениям. - Томск: ТГУ, 2004. - С. 60-64 (1-11)
- 6. *Есаулов А.О.* Использование параллельных вычислений при моделировании мезомасштабных атмосферных процессов // Вторая Сибирская школа-семинар по параллельным вычислениям. - Томск: ТГУ, 2004. – С. 100-106 (1-11)
- 7. *Есаулов А.О., Старченко А.В.* Численное моделирование атмосферных процессов с использованием суперкомпьютеров // Международная конференция по математике и механике: Избранные доклады. - Томск: ТГУ, 2003. - С. 104-109 (1-11)
- 8. *Старченко А.В.* Параллельные вычисления в задачах охраны окружающей среды // Вторая Сибирская школа-семинар по параллельным вычислениям. - Томск: ТГУ, 2004. - С. 17-22 (1-11)
- 9. *Starchenko A.V.* A numerical prediction of urban air quality on multiprocessor computer systems // Abstracts of International Parallel CFD 2003 Conference. Moscow, May 13-15, 2003. - Moscow: Institute of Mathematic Modelling of RAS, 2003. - С. 212-215 (1-11)
- 10. *Старченко А.В.* Применение многопроцессорных вычислительных систем при прогнозе распространения примеси в воздушном бассейне города // Вестник ТГУ, Бюллетень оперативной научной информации, 2003, №10. - С. 34-43 (1-11)

Рабочая программа является авторской и составлена на основе общих требований к содержанию и уровню подготовки математиков, изложенных в Государственном образовательном стандарте высшего профессионального образования по направлению «010100 – Математика», утвержденном «10» марта 2000 г.

Общий объем курса составляет **54 ч**. Из них: лекции – **36 ч**, лабораторная работа –**4 часа**, самостоятельная работа студентов – **14 ч**. **Зачет** в 9 семестре.

#### СОСТАВИТЕЛЬ:

**Старченко Александр Васильевич** – профессор кафедры вычислительной математики и компьютерного моделирования.

#### РЕЦЕНЗЕНТ:

доцент В.Н. Берцун.